## ESCUELA SUPERIOR POLITECNICA DEL LITORAL

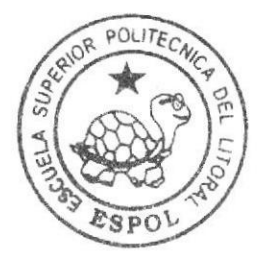

## Escuela de Diseño y Comunicación Visual

### PROYECTO DE GRADUACION

Previo a la obtención del Título de Analista de Sistemas

> Tema: Sistema de Hoteles on Line

> > Manual de Diseño

Autores:

Gina Maribel Tapia Puente Pedro Damian Pérez Cuji

Directores:

Mae, Juan Carlos García Lcdo. Alex Espinoza Cárdenas

ESCUELA SUPERIOR POLITÉCNICA DEL LITORAL

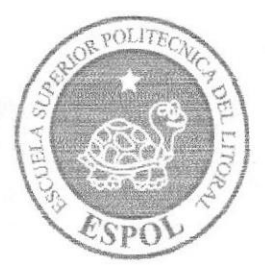

### ESCUELA DE DISEÑO Y COMUNICACIÓN VISUAL

PROYECTO DE GRADUACIÓN

PREVIO A LA OBTENCIÓN DEL TÍTULO DE

### **ANALISTA DE SISTEMAS**

### **TEMA**

### SISTEMA DE HOTELES ON LINE

### **MANUAL DE DISEÑO**

**AUTORES GINA MARIBEL TAPIA PUENTE** PEDRO DAMIAN PÉREZ CUJI

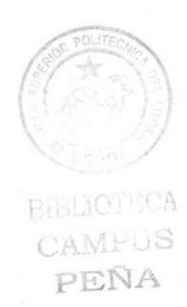

### **DIRECTORES** MAE. JUAN CARLOS GARCIA LCDO, ALEX ESPINOZA CÁRDENAS

### AÑO

2007

### **AGRADECIMIENTO**

Es tanto lo que tengo que agradecer en estos mis mejores momentos y aun me falta expresar, cuan feliz me siento por culminar mis esrudios, me hace sentir una hermosa sensación de satisfacción, hoy tengo que acotar que doy gracias de corazón.

A Dios un ser integro e inigualable que esta siempre en cada momento de mi vida. A mis padres y toda mi Familia, que son aquellas personas que están siempre junto a mí cuando más los necesito.

Gina Tapia

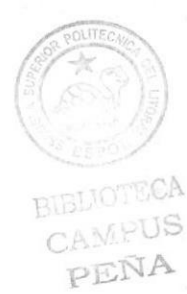

### **DEDICATORIA**

Este proyecto está dedicado a estudiantes, profesores, padres y demás personas que buscan por medio de la tecnología de información y especialmente del Internet, un medio para conocer, atender y cubrir sus necesidades.

Gina Tapia.

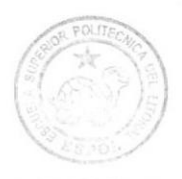

**BIBLIOTECA** CAMPUS PEÑA

### AGRADECIMIENTO

Mi más sincero agradecimiento a Dios por la vida que escogió para mi, a mis padres, hermanos y a las personas que me apoyaron a culminar uno de mis objetivos planeados en mi vida. En especial quiero agradecer a mi madre Laura Maria Cuji Banegas, por ser la persona que me ha brindado siempre su apoyo, ya que gracias a su esfuerzo, trabajo y consejos soy la persona quien soy en la vida. Gracias

Pedro Pérez.

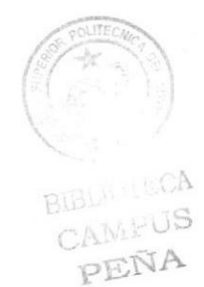

### DEDICATORIA

Todo el esfuerzo expresado en este proyecto se los dedico a mis padres, amigos y profesores, ya que gracias a la influencia de cada uno de ellos, se logro culminar la aplicación con éxito.

Pedro Pérez.

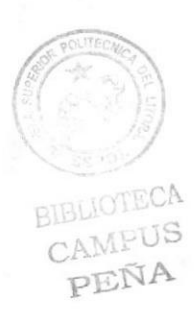

### FIRMA DE LOS DIRECTORES DEL PROYECTO DE GRADUACIÓN

Mae. Juan Carlos Garcia

 $1/\lambda$ 

Lcdo. Alex Espinoza Cárdenas

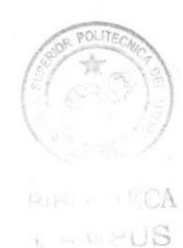

PENA

### FIRMA DE LOS AUTORES DEL PROYECTO DE **GRADUACIÓN**

tina

Gina Tapia Puente

Pedro Perez Cuji

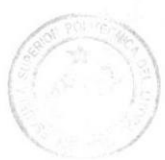

**BIBLIOTECA CAMPUS** PEÑA

### DECLARACIÓN EXPRESA

La responsabilidad de los hechos, ideas y doctrinas expuestas en este Proyecto de Graduación nos corresponde exclusivamente; y el patrimonio intelectual de la misma, a EDCOM (Escucla de Diseño y Comunicación Yisual) de la Escuela Superior Politécnica del Litoral.

(Reglamento de exámenes y titulos profesionales de la ESPOL).

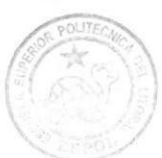

BIBLIOTECA CAMPUS<br>PEÑA

### Tabla De contenido

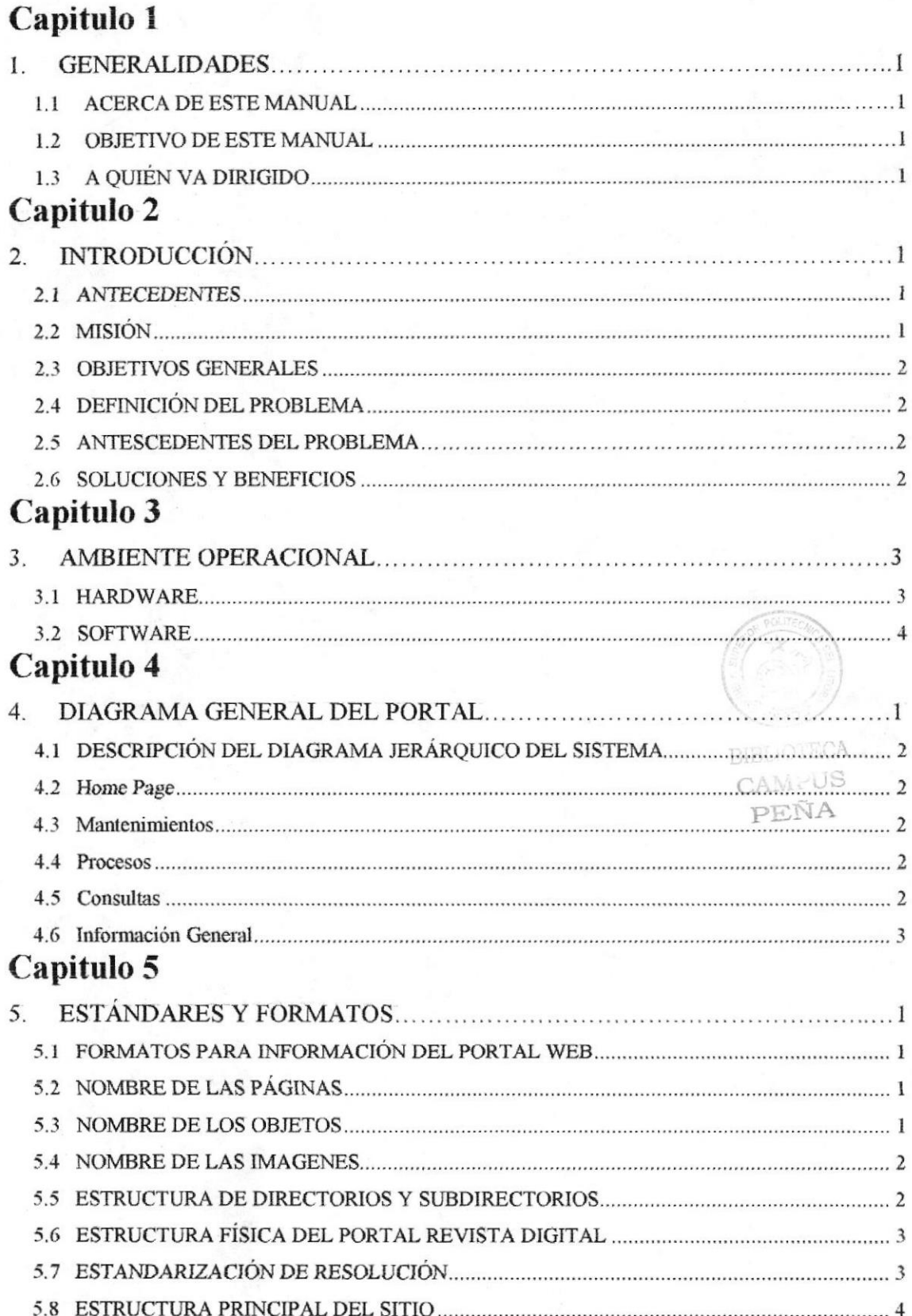

### Capitulo 6

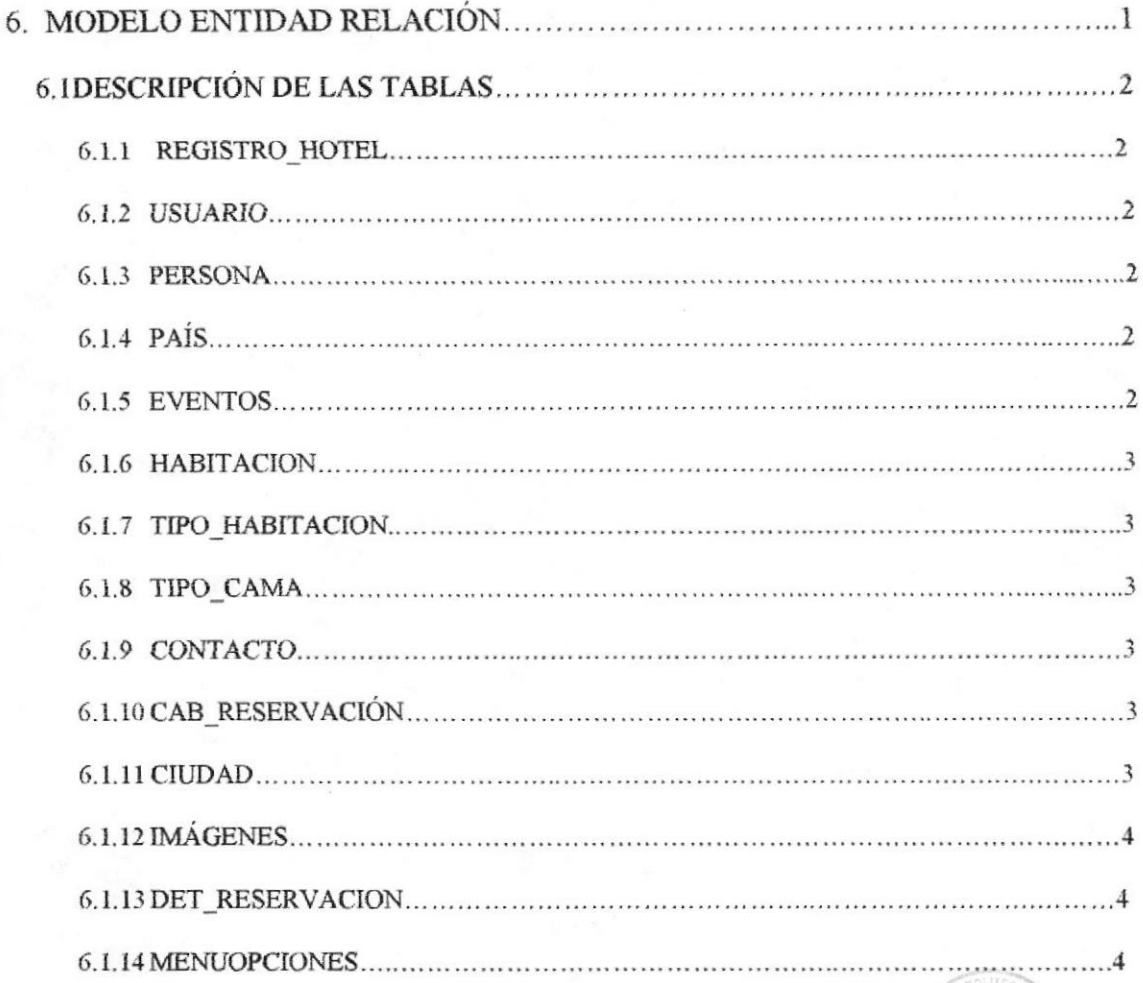

### Capitulo 7

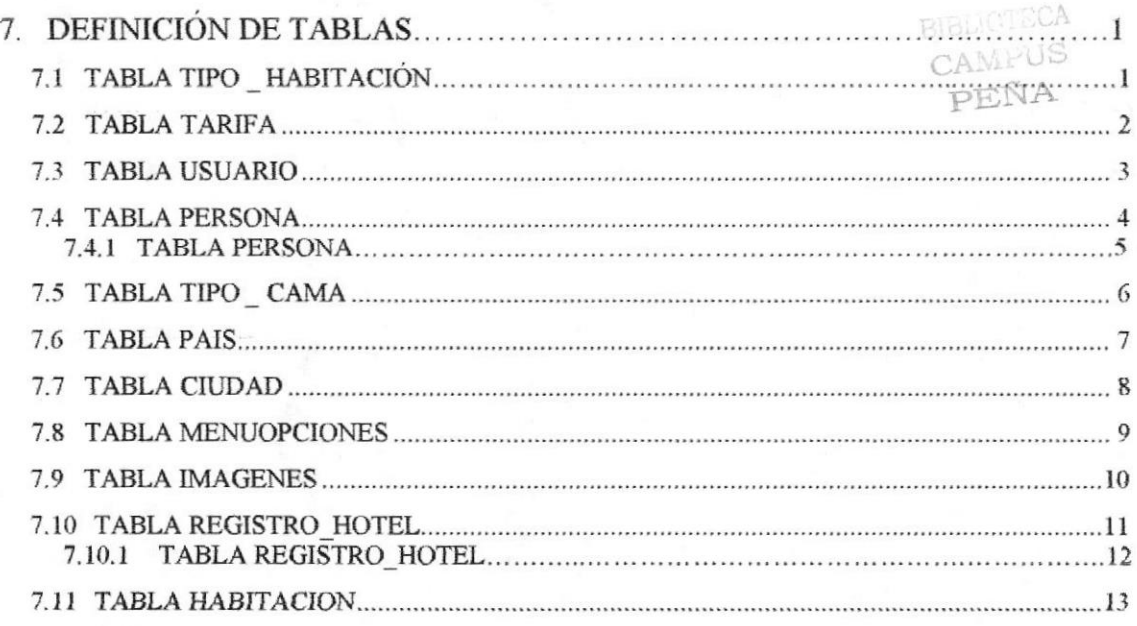

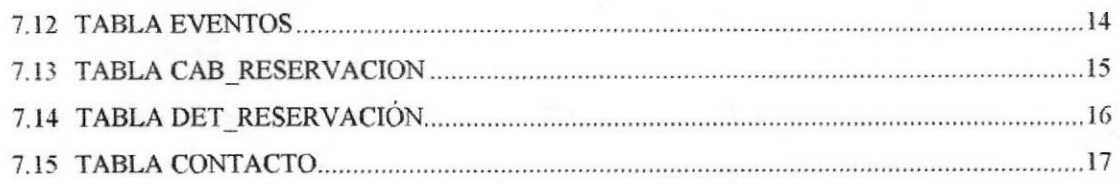

### Capitulo 8

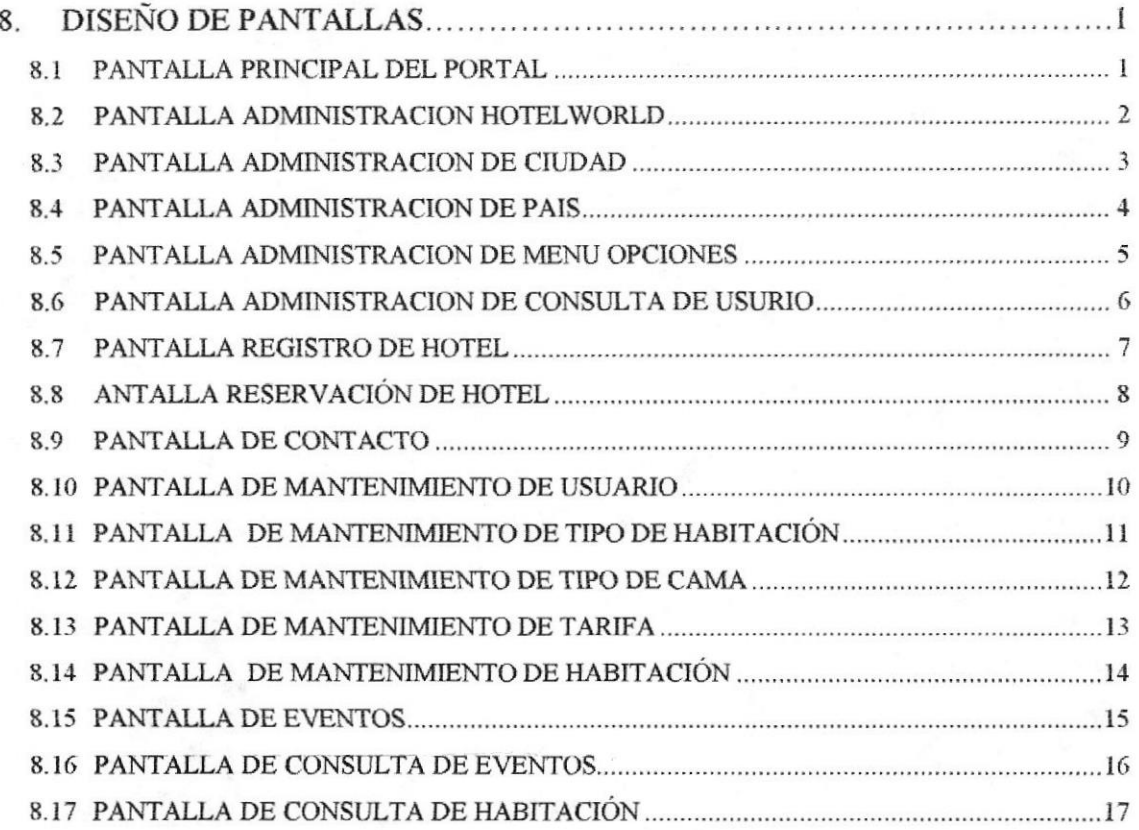

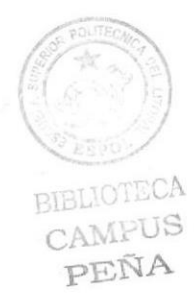

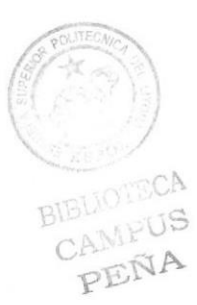

## CAPÍTULO 1

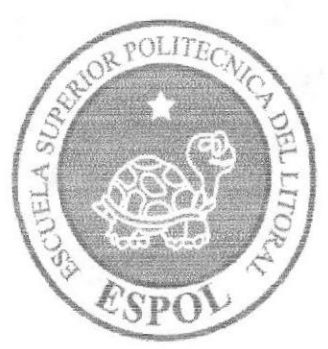

### **GENERALIDADES**

### 1. GENERALIDADES

### 1.1 ACERCA DE ESTE MANUAL

El presente manual contiene todo el análisis y diseño estructural realizado en el Sitio Web www.hotelworld.com, en el cual se sustentará el funcionamiento de la misma.

Este manual es el resultado de investigaciones y aplicaciones adecuadas para el diseño de Páginas Web, preparadas para que estas sean usadas en los navegadores de Internet Explorer y Netscape Navigator en versiones 4.0 ó superior.

Con este manual el responsable del mantenimiento del Portal estará en capacidad de conocer:

- > Dimensiones del área de la Página.
- > Las normas y los estándares utilizados en el manual.
- > El diseño utilizado en el desarrollo de la Página.
- > La estructura de navegación utilizada.
- > Mantener cada página con los datos e información actualizada de manera oportuna.
- > Mostrar información acerca de la Institución.

El presente manual consta de cinco capítulos que contienen lo siguiente: el Ambiente Operacional, Hardware, Software, Diagrama Jerárquico, Estandarización de Formatos y Diseño de Pantallas.

### 1.2 OBJETIVO DE ESTE MANUAL

Este manual se ha diseñado para ser un soporte para el mantenimiento del Portal Web www.hotelworld.com

- > Conocer la estructura jerárquica del portal.
- > Actualizar el contenido de las páginas cuando sea necesario.
- > Entender los estándares utilizados en el diseño del portal, tanto en nombres y en formatos de pantallas, etc.
- > Saber Ia estructura de las páginas.

### I.3 A QUIEN VA DIRIGIDO

Este manual está destiriado a las personas responsables del mantenimiento del Portal y ha sido elaborado con el soporte para cumplir con el mantenimiento de las páginas Web en su etapa de operación.

CAMPUS<br>PENA

**BIBLIOTECA** 

Entre las personas que tendrán la responsabilidad de revisar estas tareas podemos mencionar:

- > Analistas de Sistemas.
- $\geq$  Personal con conocimiento de Análisis y / o Programación (Lenguaje HTML, C#, base de datos SQL 2000), Macromedia Dreamweaver.
- > <sup>A</sup>todos los interesados sean profesionales del área en desarrollo de sitios web y al público en general que desee conocer el proceso seguido en la elaboración de la página.
- » <sup>A</sup>los futuros Programadores de Aplicaciones encargados de la actualización de la página, lo que servirá de ayuda y conocimiento sobre los parámetros requeridos en el diseño.
- > <sup>A</sup>los Webmasters, quienes serán los encargados de actualizar <sup>y</sup> almacenar la infbrmación y aquellas personas que revisarán y calificarán éste manual.

El propósito de redactar este manual ha sido darles a conocer de manera clara la información de los recursos que se han utilizado para el diseño y la tecnologia usada para brindarle al usuario lo más idóneo.

CAMPUS **PENA** 

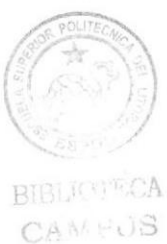

PENA

# CAPÍTULO 2

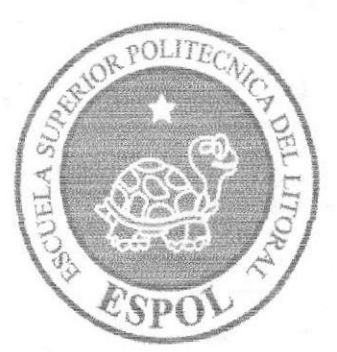

## INTRODUCCIÓN

### 2. INTRODUCCTÓN

El material que proporciona este manual contiene capitulos que explicarán de manera detallada los procedimientos que se han tomado para el diseño del Portal.

Como herramienta de diseño se utilizó los programas: Macromedia Dreamweaver versión MX 2004, Adobe Photoshop, Adobe ImageReady, Flash; los cuales consideramos su uso por brindarnos la flexibilidad y una utilidad superior con relación a otras herramientas de diseño.

Se han utilizado gráficos estáticos y animados para darle un aspecto mucho más agradable a la página.

### 2.1 ANTECEDENTES

Somos una empresa con amplia experiencia en la sistematización de pequeñas y medianas empresas, conformada por profesionales capacitados y comprometidos para satisfacer las necesidades de nuestros usuarios.

Nos dedicamos a desarrollar e implementar sistemas de hoteles y prestar nuestros servicios a la cadena de hoteles registrados en nuestro sitio web, Nuestro objetivo es proveer de soluciones prácticas, confiables y eficientes a las pequeñas y medianas empresas para que aumenten su productividad.

Nuestras soluciones incluyen sistemas con tecnologia de punta y los servicios para implementarlos adecuadamente.

#### **HOTELWORLD**

Es una empresa que nació para ser lider en el mercado, por lo que se está buscando una mayor penetración en el mercado de las pequeñas y medianas empresas.

### 2.2 MISIÓN

Nuestra misión es llegar a ser la empresa número uno, en el mercado que brinde un servicio de calidad a toda la cadena de hoteles que se encuentren prestando nuestros servicios y que deseen ser líderes y competentes, en cualquier lugar en la cual se encuentre.

### 2. INTRODUCCION

El material que proporciona este manual contiene capitulos que explicarán de manera detallada los procedimientos que se han tomado para el diseño del Portal,

Como herramienta de diseño se utilizó los programas: Macromedia Dreamweaver versión MX 2004, Adobe Photoshop, Adobe ImageReady, Flash; los cuales consideramos su uso por brindarnos la flexibilidad y una utilidad superior con relación a otras herramientas de diseño.

Se han utilizado gráticos esfáticos y animados para darle un aspecto mucho más agradable a la página.

### 2.1 ANTECEDENTES

Somos una empresa con amplia experiencia en la sistematización de pequeñas y medianas empresas, conformada por profesionales capacitados y comprometidos para satisfacer las necesidades de nuestros usuarios.

Nos dedicamos a desarrollar e implementar sisfemas de hoteles y prestar nuestros servicios a la cadena de hoteles registrados en nuestro sitio web. Nuestro objetivo es proveer de soluciones prácticas, confiables y eficientes a las pequeñas y medianas empresas para que aumenten su productividad.

Nuestras soluciones incluyen sistemas con tecnologia de punta y los servicios para <sup>i</sup>mplementarlos adecuadamente.

#### **HOTELWORLD**

Es una empresa que nació para ser lider en el mercado, por lo que se está buscando una mayor penetración en el mercado de las pequeñas y medianas empresas.

### 2.2 MISIÓN

Nuestra misión es llegar a ser la empresa número uno, en el mercado que brinde un servicio de calidad a toda la cadena de hoteles que se encuentren prestando nuestros servicios y que deseen ser líderes y competentes, en cualquier lugar en la cual se encuentre.

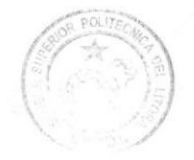

Barball HECA CAMPUS

### 2.3 OBJETIVOS GENERALES

El objetivo de este manual se detalla a continuación

- $\triangleright$  Explicar de forma específica y amplia los pasos previos para la construcción de las páginas diseñadas.
- $\triangleright$  Dar a conocer los recursos que se utilizaron para el respectivo diseño.
- $\triangleright$  Crear una guía de futuras actualizaciones del portal.
- ) Luego de haber realizado el análisis respectivo en base a las necesidades de los usuarios y recopilando información de otros sitios Web relacionados a este tema, hemos definido los elementos que serán pane del proyecto y que permitirán mostrar información de interés a los visitantes del sitio.
- $\triangleright$  Poder brindar la facilidad a los usuarios que reciben nuestros servicios en su empresa vía on line.

### 2.4 DEFINICIÓN DEL PROBLEMA

### 2.5 Antecedentes del Problema

En vista de cubrir las características antes mencionadas, EDCOM-ESPOL, a través de sus estudiantes de Tópico de Graduación, desarrollaron este proyecto que de seguro serán de su agrado y cubrirán sus expectativas.

Tenemos en consideración que existen pocas cadenas de hoteles on line y es por eso que HOTELWORLD (Sistema de Hoteles) estudio las necesidades de diferentes empresas para poder brindar un servicio de calidad.

### 2.6 SOLUCIONES Y BENEFICIOS

Después de haber estudiado a fondo la situación llegamos a considerar como solución la siguiente alternativa:

El desarrollo de un Portal donde las pequeñas y medianas empresas, que se encuentran con la necesidad de tener bien administrado las reservaciones de sus clientes y puedan tener acceso a diversos funciones y beneficios como mantenimientos de usuarios, tipo de habitación, tipo de cama, tarifas, habitaciones , procesos tales como reservación de hotel, registro de eventos ,consultas entre otros. Cabe recalcar que dentro de nuestro alcance del sistema no esta considerado las promociones que cada hotel brinda a sus clientes.

## BIBLIOTECA CAMPUS PEÑA

# CAPÍTULO 3

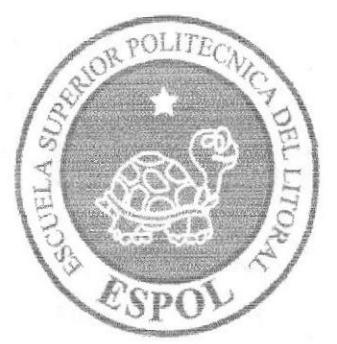

## **AMBIENTE OPERACIONAL**

### 3. AMBIENTE OPERACIONAL

La publicación del Portal HOTELWORLD (Sistema de Hoteles) requiere de las siguientes consideraciones a nivel de hardware y software:

- > El Portal deberá estar almacenado en un servidor
- > El servidor deberá tener instalado el IIS.

### 3.1 HARDWARE

Como requerimiento base para hardware se requiere de los equipos detallados <sup>a</sup> continuación con las siguientes caracteristicas:

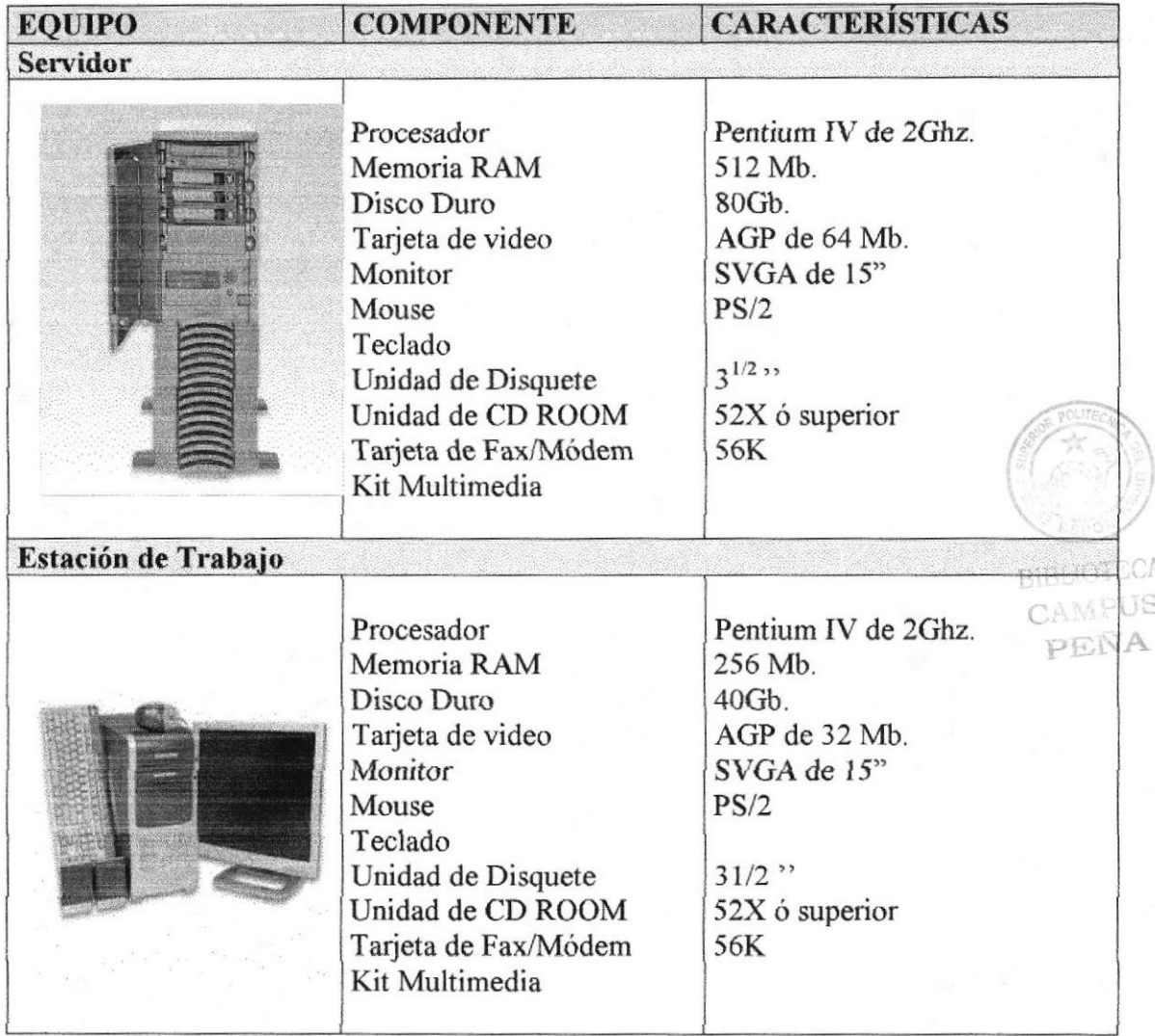

### 3.2 SOFTWARE

Para un eficiente y efectivo funcionamiento al navegar en el Internet se requiere de un conjunto de productos que complementarán y darán facilidades al usuario. Los mismos que se detallan a continuación:

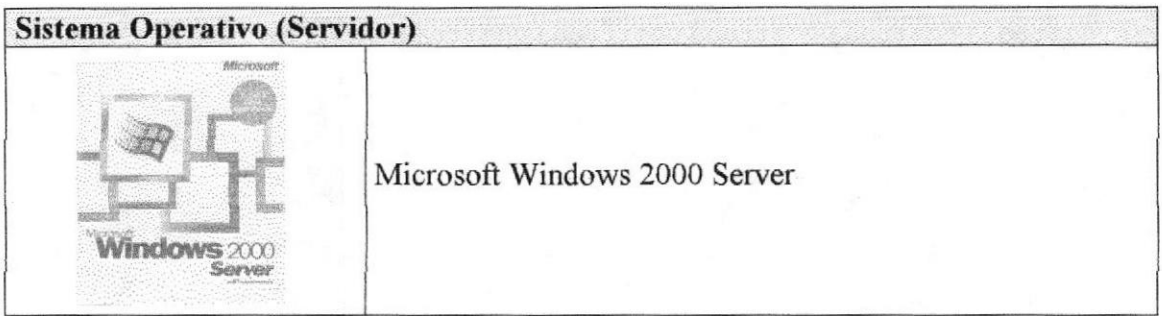

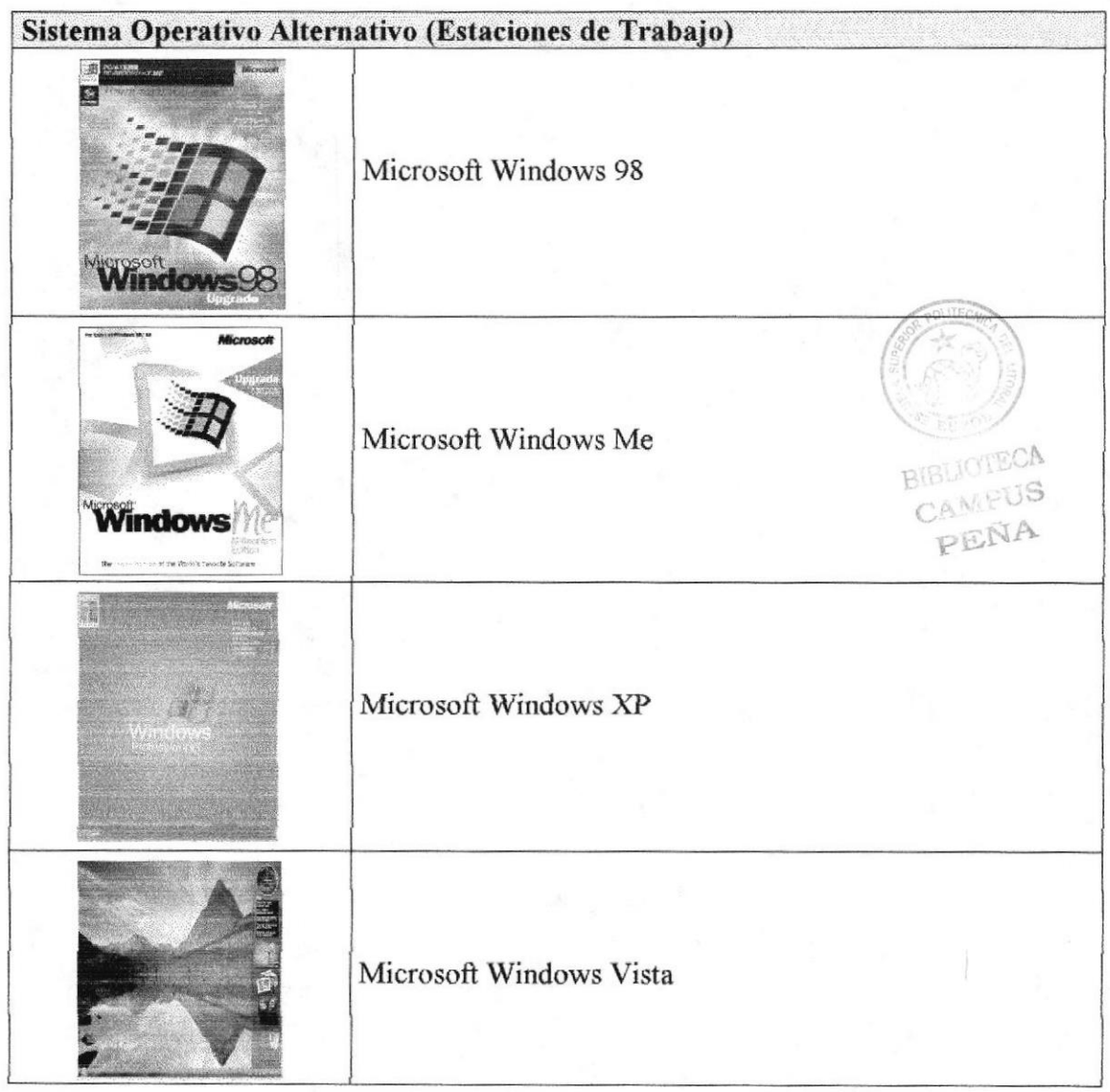

### Manual de Diseño

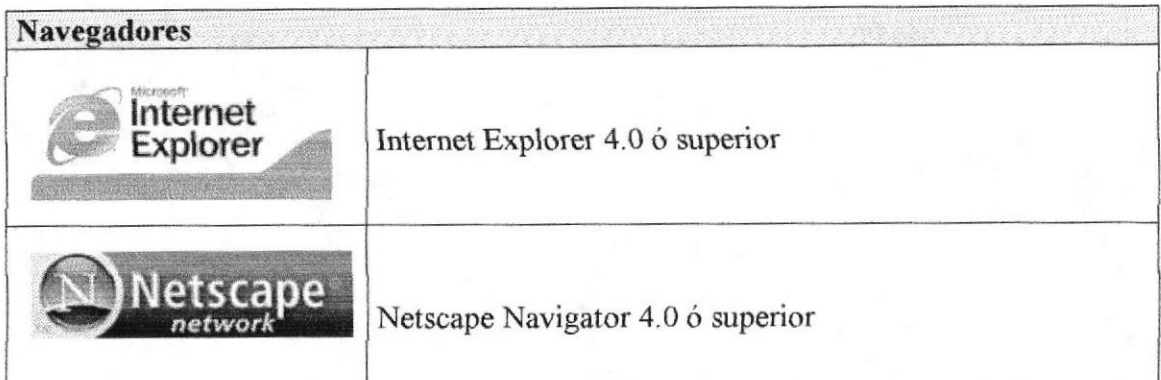

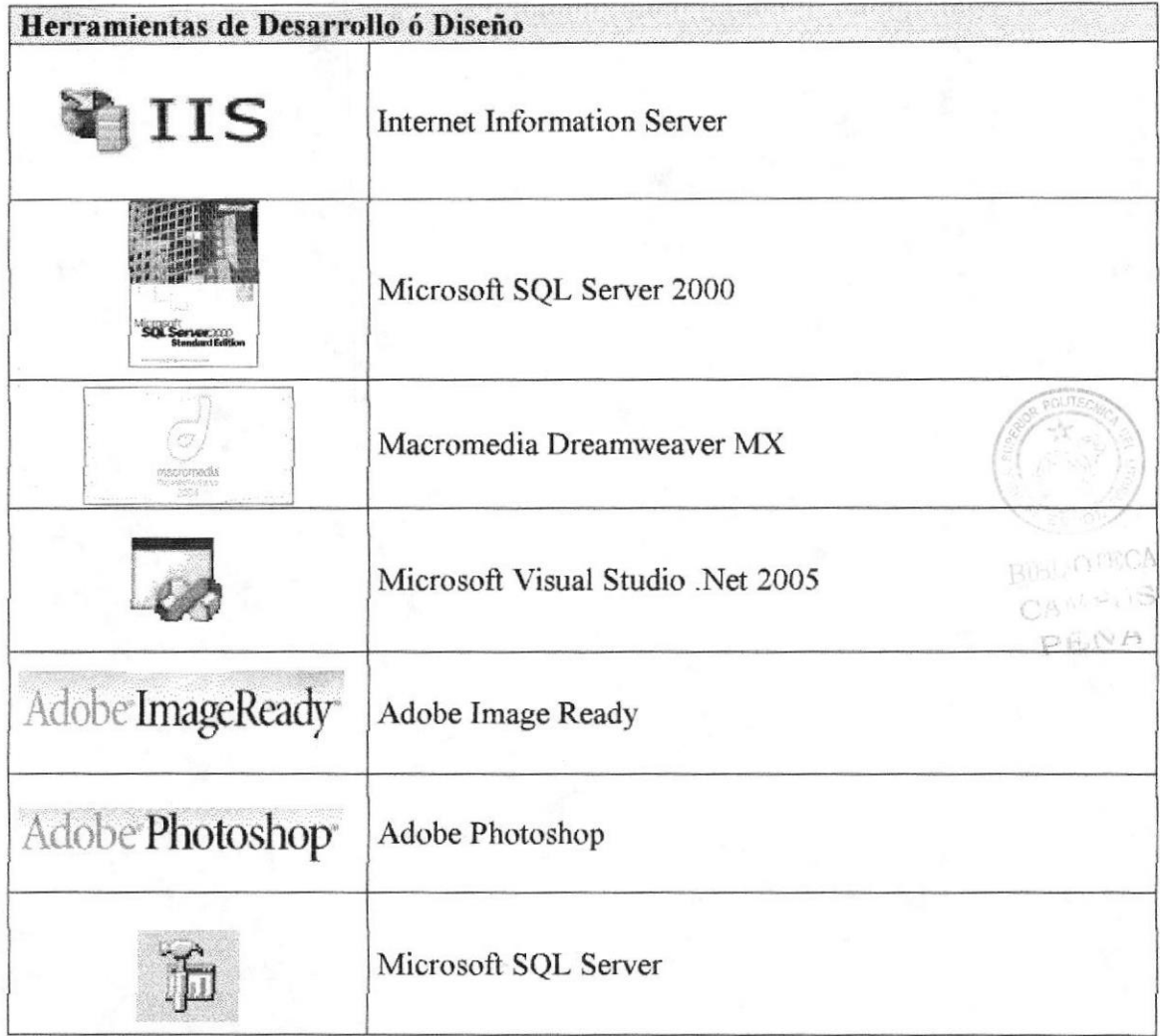

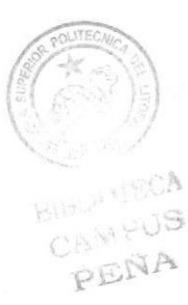

## CAPÍTULO 4

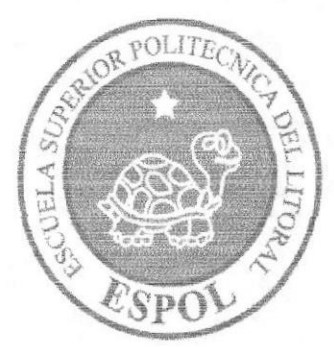

## DIAGRAMA GENERAL

### 4. DIAGRAMA GENERAL DEL PORTAL

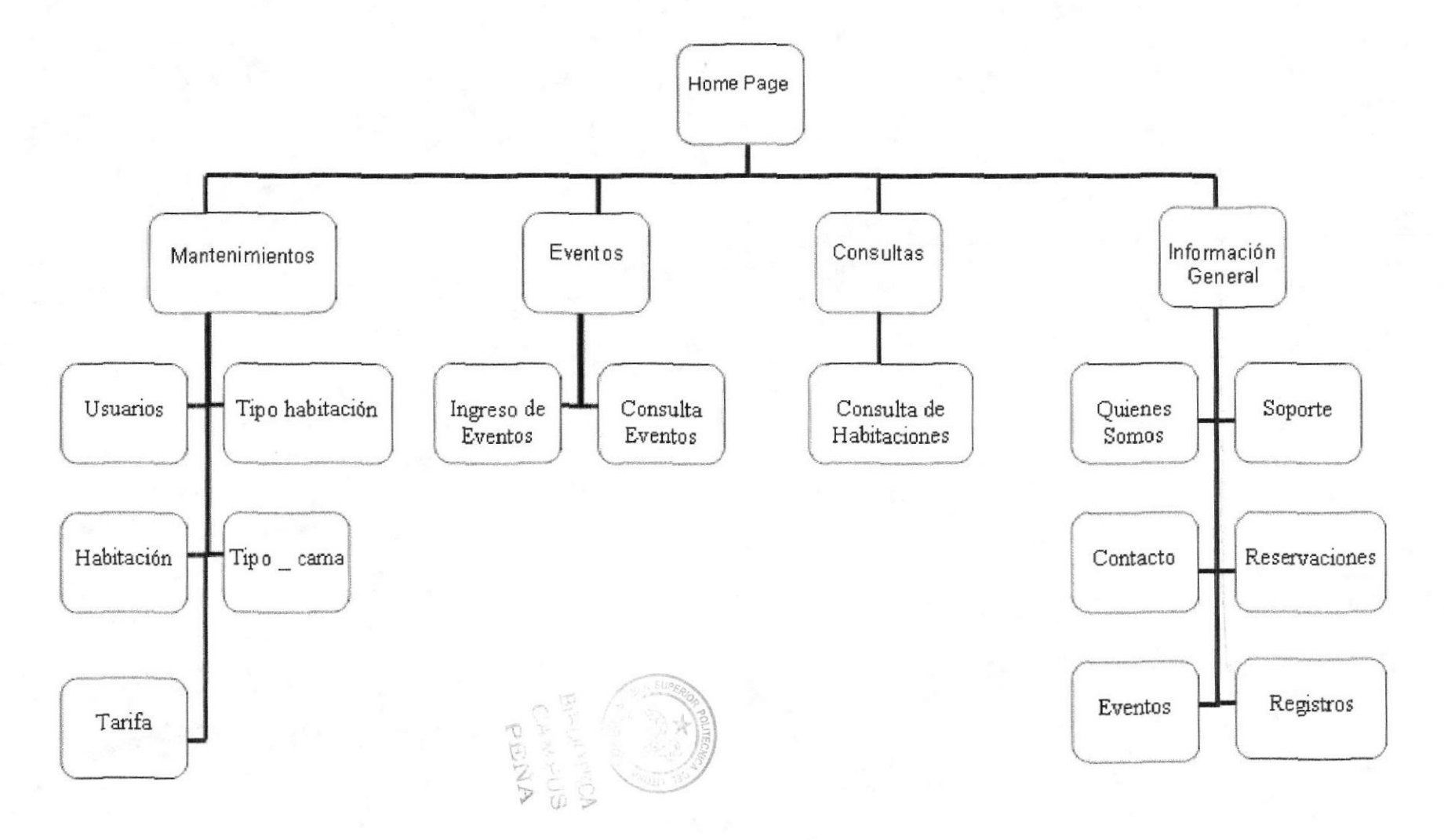

### 4.1 DESCRIPCIÓN DEL DIAGRAMA JERÁRQUICO DEL SISTEMA

En forma resumida presentamos cuales son las funciones principales del Portal de HOTELWORLD (Sistema de Hoteles) ya que este ha sido desarrollado con la finalidad de brindarle al usuario la facilidad de llevar un control de las reservaciones. A continuación presentamos una breve descripción de las principales opciones:

### 4.2 Home Page

Página de inicio o intro en donde se muestran las diferentes opciones que contiene el sitio.

### 4.3 Mantenimientos

Esta opción permite a los futuros usuarios llevar el control de sus ingresos, consultas, modificaciones y hasta eliminaciones de información a cerca de su empresa. Aqui podrá realizar los siguientes mantenimientos:

- $\triangleright$  Usuario
- » TipoHabitacion
- $\triangleright$  TipoCama
- $\triangleright$  Tarifa
- $\blacktriangleright$  Habitación

### 4.4 Procesos

Con esta opción, los usuarios pueden realizar el siguiente proceso.

- $\triangleright$  Registro de Hotel
- $\triangleright$  Registros de Eventos

### 4,5 Consultas

Ofrece a sus usuarios realizar consultas tales como

- 
- $\geq$  Eventos<br> $\geq$  Habitación

**BIBLARTECA** CAMPUS PEÑA

### 4.6 Información General

Aquí se muestra una información generalizada de nuestra empresa: su historia, funciones, beneficios, etc.

- $\triangleright$  Quiénes somos
- $\triangleright$  Soporte
- $\triangleright$  Contáctenos
- $\triangleright$  Eventos
- $\triangleright$  Registro
- $\triangleright$  Reservaciones

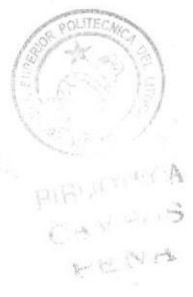

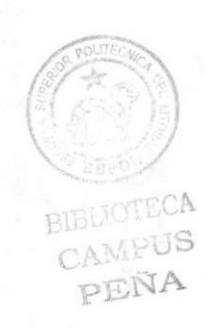

# CAPÍTULO 5

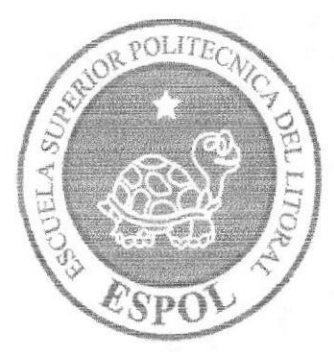

## ESTÁNDARES Y FORMATOS

Extensión

Página

s\

BIRGA STOCA

### 5. ESTÁNDARES Y FORMATOS

### 5.1 FORMATOS PARA INFORMACIÓN DEL PORTAL WEB

### 5.1.1 Nombre de las Páginas

### XXXXXXXXXXXXXXXXXXXXXXXXXX

### Ejemplo:

Home\_FIW.aspx Frm\_QuienesSomos. aspx

### 5.1.2 Nombre de los Objetos

#### xxx xxxxxxxxxxxxxx

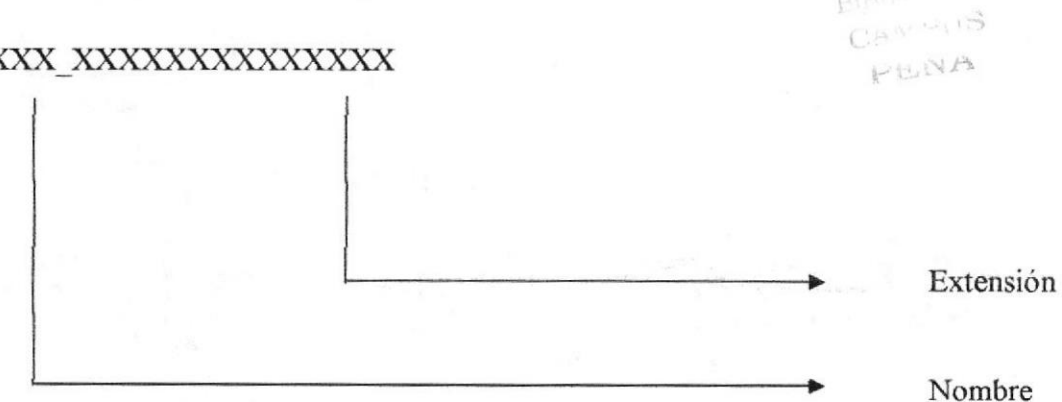

#### Ejemplo:

btn Guardar dwl hotel

### 5.1.3 Nombre de las Imágenes

### xxxxxxxxxxxxx.xxx

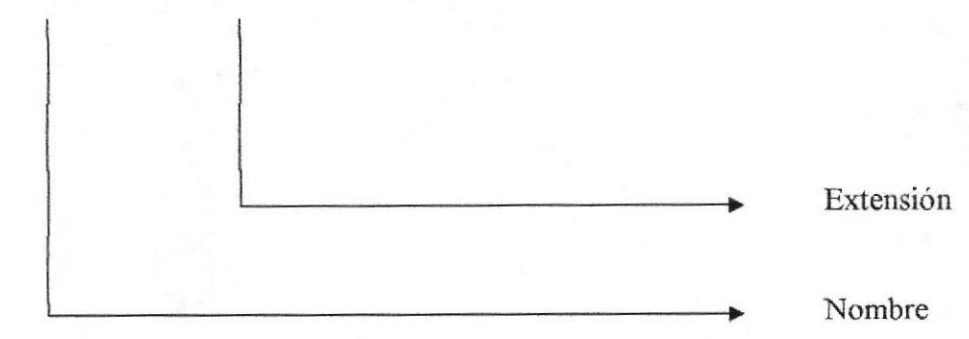

#### Ejemplo:

baners.swf sherathon.gif

### 5.2 ESTRUCTURA DE DIRECTORIOS Y SUBDIRECTORIOS

#### Nombre del Directorio:

HotelWorld

#### Nombre de los Subdirectorios:

- $\triangleright$  Bin
- $\triangleright$  Formularios
- $\blacktriangleright$  Imagines
- $\triangleright$  Iconos
- Flash
- $\triangleright$  UserControl
- $\triangleright$  ClasesHotelWorld
- $\triangleright$  Bin
- **Mantenimiento**
- $\geqslant$  Menu<br> $\geqslant$  Proceso
- 

Bin: aquí se encuentran los archivos \*.DLL que son generados por el proyecto.

Botones: contiene las imágenes de botones que son utilizadas en el diseño de la página

Clases: contiene todas las clases utilizadas dentro del proyecto.

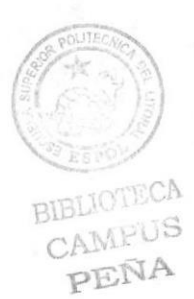

Formularios: contiene las páginas que componen el Portal y los sitios relacionados.

Iconos: contiene todos los iconos utilizados dentro del Portal.

lmages: contiene todas las imágenes utilizadas dentro del Portal.

Logos; contiene todos los logos de las empresas registradas en el sitio.

Uscr Control: contiene controles necesarios y utilizados en el desarrollo del portal.

### 5.3 ESTRUCTURA FÍSICA DEL PORTAL REVISTA DIGITAL

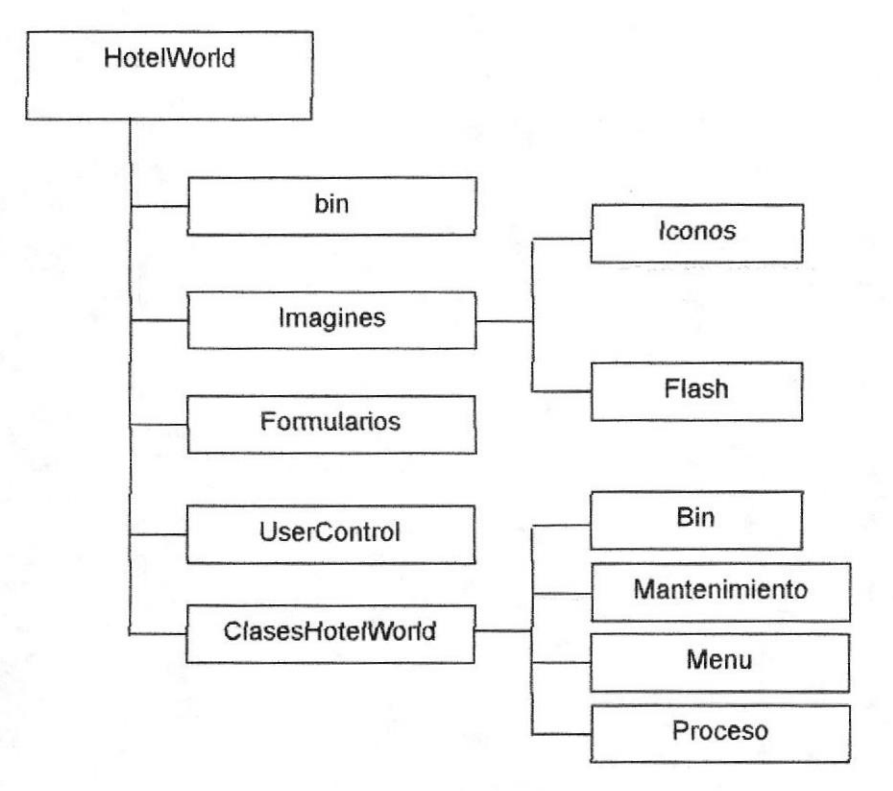

### 5.4 ESTANDARIZACIÓN DE RESOLUCIÓN

Para poder visualizar este Portal con el formato y dimensiones adecuadas, recomendamos a los usuarios emplear una resolución del monitor de 1024x800 píxeles; ya que es el estándar utilizado para las páginas.

AMPUS PENA

### 5.5 ESTRUCTURA PRINCIPAL DEL SITIO

La página se compone de varias tablas anidadas, como se muestra en la siguiente frgura:

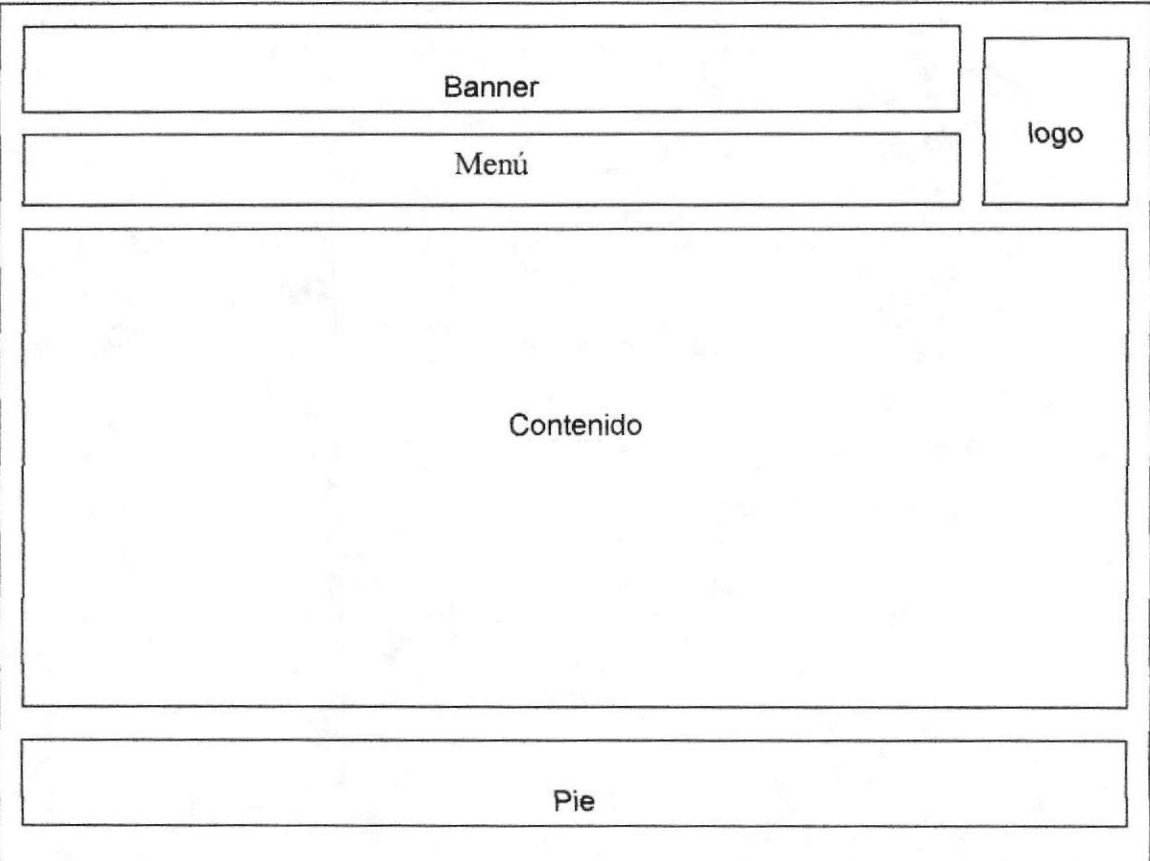

Logo: Contiene el logo del Portal HOTELWORLD.

Menú: Área del menú del portal

Benner: Contiene la publicidad que esta asociada a HOTELWORLD.

Contenido: muestra información dependiendo de la opoión en que se encuentre el usuario.

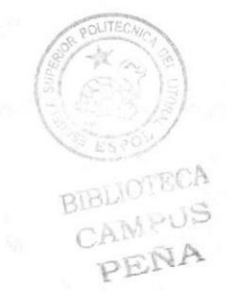

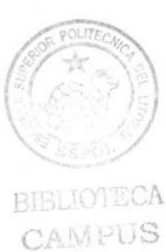

PEÑA

## CAPÍTULO 6

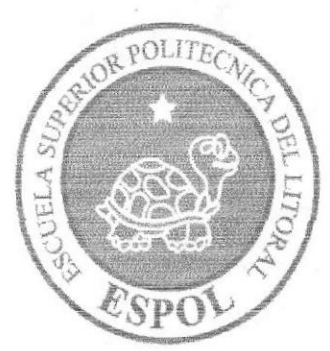

MODELO ENTIDAD RELACIÓN

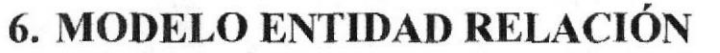

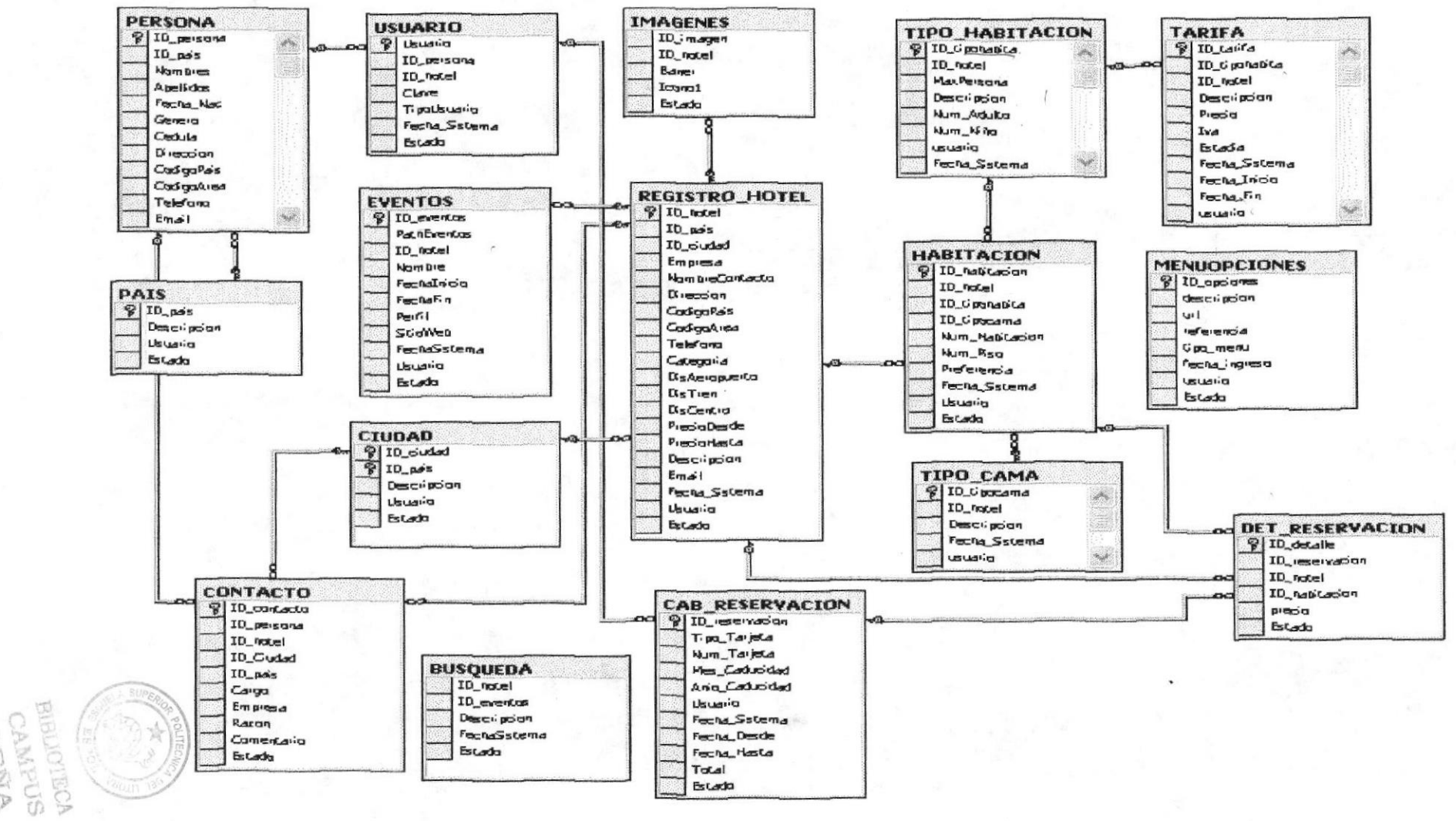

PENA

### 6.I DESCRIPCIÓN DE LAS TABLAS

En este capitulo se explica la organización de la manera en que va a estar dividida y almacenada la información en la base de datos, en una estructura a través de integridad y relaciones.

### 6.1.1 Registro\_Hotel

Esta tabla almacena los datos de los diferentes hoteles que se registran en nuestro portal, contiene campos importantes que son: nombre de la empresa, contacto, nombre del responsable, usuario, clave, país ciudad, dirección, estado, teléfono, categoría, correo electrónico, fecha de registro y logo de la empresa.

### 6.1.2 Usuario

Esta tabla almacena los datos de los usuarios pertenecientes a las empresas ya registradas en nuestro portal, contiene campos importantes que son: código, cedula de identidad, nombre, empresa a la cual pertenece, usuario, contraseña, dirección, teléfono, correo, tipo de usuario, estado y fecha de registro.

### 6.1.3 Persona

Esta tabla almacena el contenido de las personas que se registran en nuestro portal. Entre sus campos más importantes: nombre, apellido, teléfono, dirección cedula, correo electrónico, código de país, código de ciudad y fecha de nacimiento.

### 6.1.4 País

Esta tabla almacena los países en la cual se encuentran los hoteles que pertenecen a nuestra cadena de hoteles los cuales van a ser almacenado en nuestra base de datos. Entre sus campos más importantes tenemos: código, descripción estado.

### 6.1.5 Eventos

Esta tabla almacena los datos de los diferentes eventos que va a realizar cada uno de los hoteles. Entre los campos que tenemos: PathEventos, id\_hotel, nombre, fecha inicio, fecha final, perfil, sitio web, fecha de sistema, estado.

### 6.1.6 Habitacién

Esta tabla almacenará todas las habitaciones que seran ingresados en cada uno de los

hoteles y entre los campos mas importantes que tenemos son los siguientes: ID\_hotel,<br>ID tipochabita, ID tipocama, Num Habitaciones, Num Piso, Preferencia, ID tipohabita, ID tipocama, Num Habitaciones, Fecha\_Sistema, estado.

### 6.1.7 Tipo\_Habitacion

Permite almacenar los diferentes tipos de habitaciones que existen en cada una de los hoteles. Entre los campos tenemos: ID\_tipohabita, ID\_hotel, MaxPersona, Descripcion, Num Adulto, Num Niño, usuario.

### 6.1.8 Tipo\_Cama

Esta tabla almacenará los datos que se encuentran relacionados con los tipos de cama que tiene cada uno de las habitaciones que tienen los hoteles que se encuentran registrados en nuestra cadena de hoteles. Los campos que tenemos son los siguientes: ID\_tipocama, ID hotel, Descripción, Fecha Sistema, usuario, Estado.

### 6.1.8 Contacto

Esta tabla almacenará todos los contactos que quieren registrarse en nuestra página para que luego le enviemos información necesaria. Entre los campos más importantes tenemos: nombre, apellido, dirección, cargo, empresa, razón, estado.

### 6.1.10 Cab reservación

Permite almacenar los diferentes tipos de reservaciones que existe en cada uno de los hoteles. Entre los campos mas importantes tenemos: ID reservacion, Tipo Tarjeta, Num\_Tarjeta, Mes\_Caducidad, Anio\_Caducidad, Usuario, Fecha\_Sistema, Fecha\_Desde, Fecha\_Hasta, Total, Estado.

### 6.1.1I Ciudad

Esta tabla almacena las ciudades en la cual se encuentran los hoteles que pertenecen a nuestra cadena de hoteles los cuales van a ser almacenado en nuestra base de datos. Entre sus campos más importantes tenemos: código, descripción estado.

### 6.1.12 Imágenes

Esta tabla almacena las imágenes que van a ser utilizadas en nuestra cadena de hoteles. Los campos que se encuentran son los siguientes: ID imagen, ID hotel , Baner, Iconol, Estado.

r
#### 6.1.13 Det reservacion

Permite almacenar los diferentes tipos de reservaciones que existe en cada uno de los hoteles. Entre los campos mas importantes tenemos: ID detalle, ID reservacion, ID\_hotel, ID\_habitacioq precio, Estado.

### 6.1.14 MenuOpciones

Esta tabla almacenará la todas las opciones que llevara cada uno de los menus que tiene nuestra cadena de hoteles. Los campos que tenemos son los siguientes: ID\_opciones, descripción, url, referencia, tipo menu, fecha ingreso, usuario, estado.

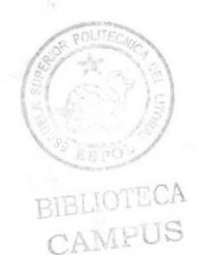

PI,ÑA

# A CAMEUS PENA

# CAPÍTULO 7

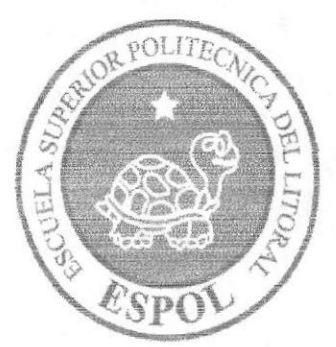

# DEFINICIÓN DE TABLAS

# 7. DEFINICIÓN DE TABLAS

# 7.1 TABLA TIPO \_ HABITACIÓN

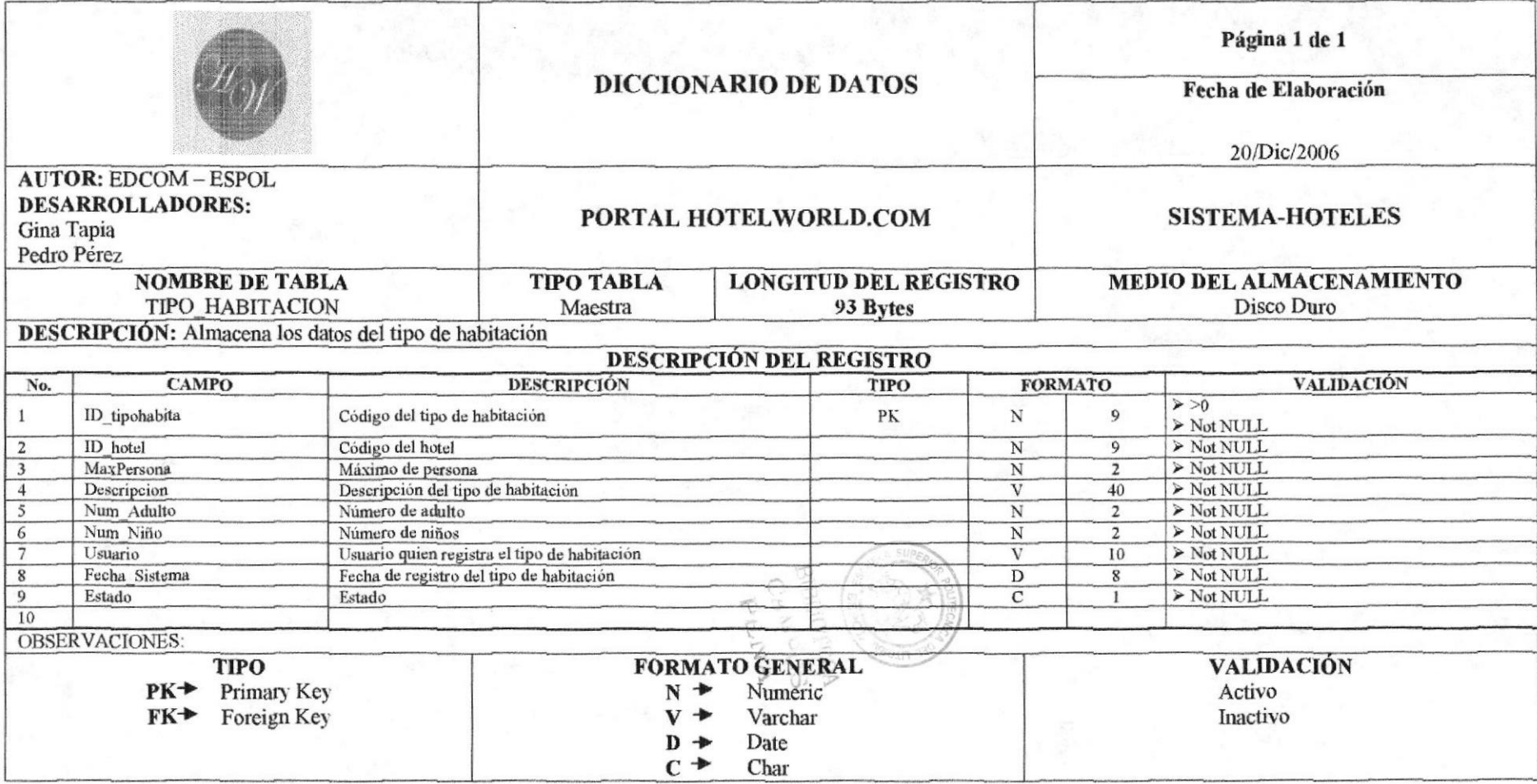

## 7.2 TABLA TARIFA

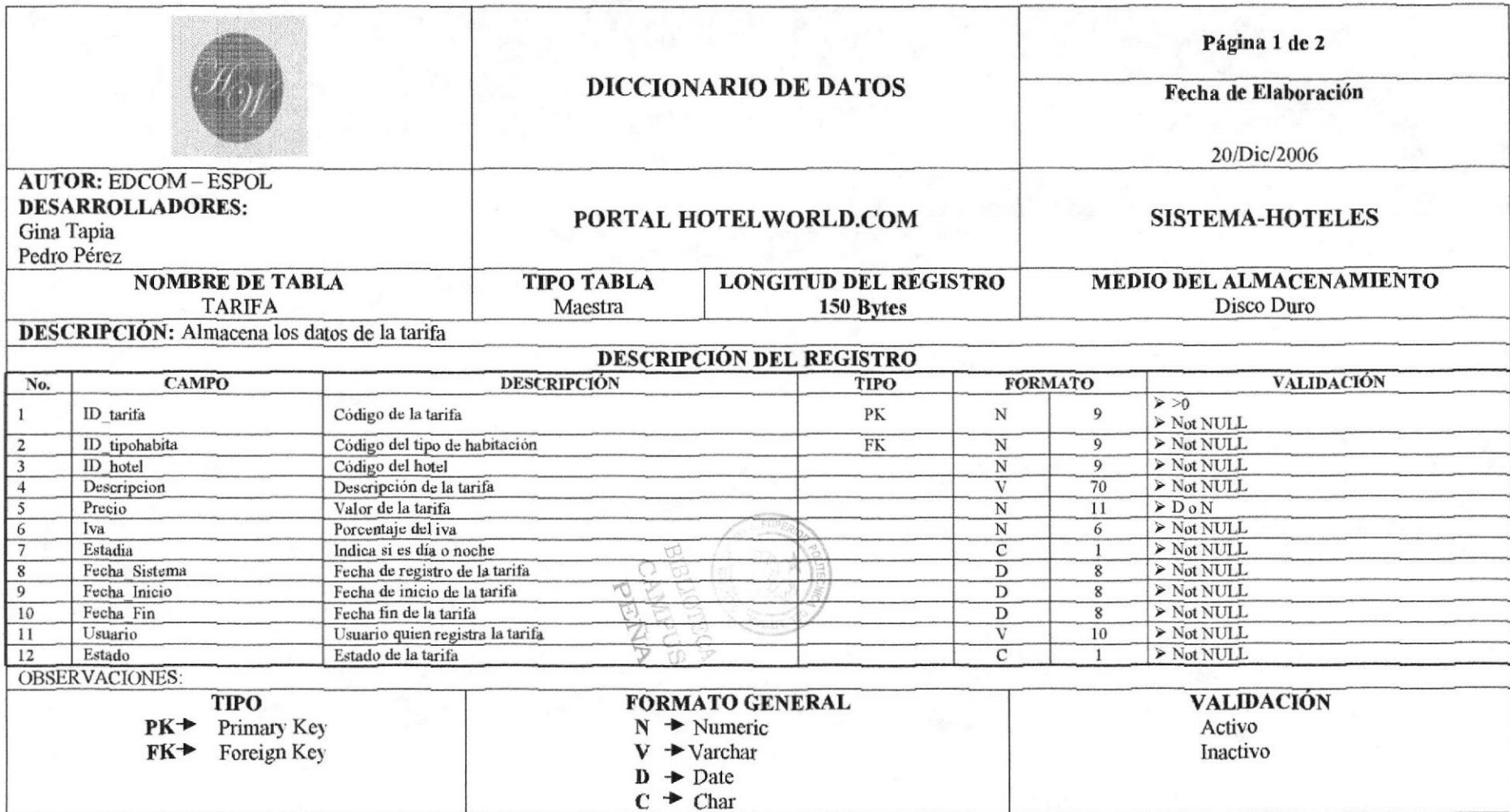

## 7.3 TABLA USUARIO

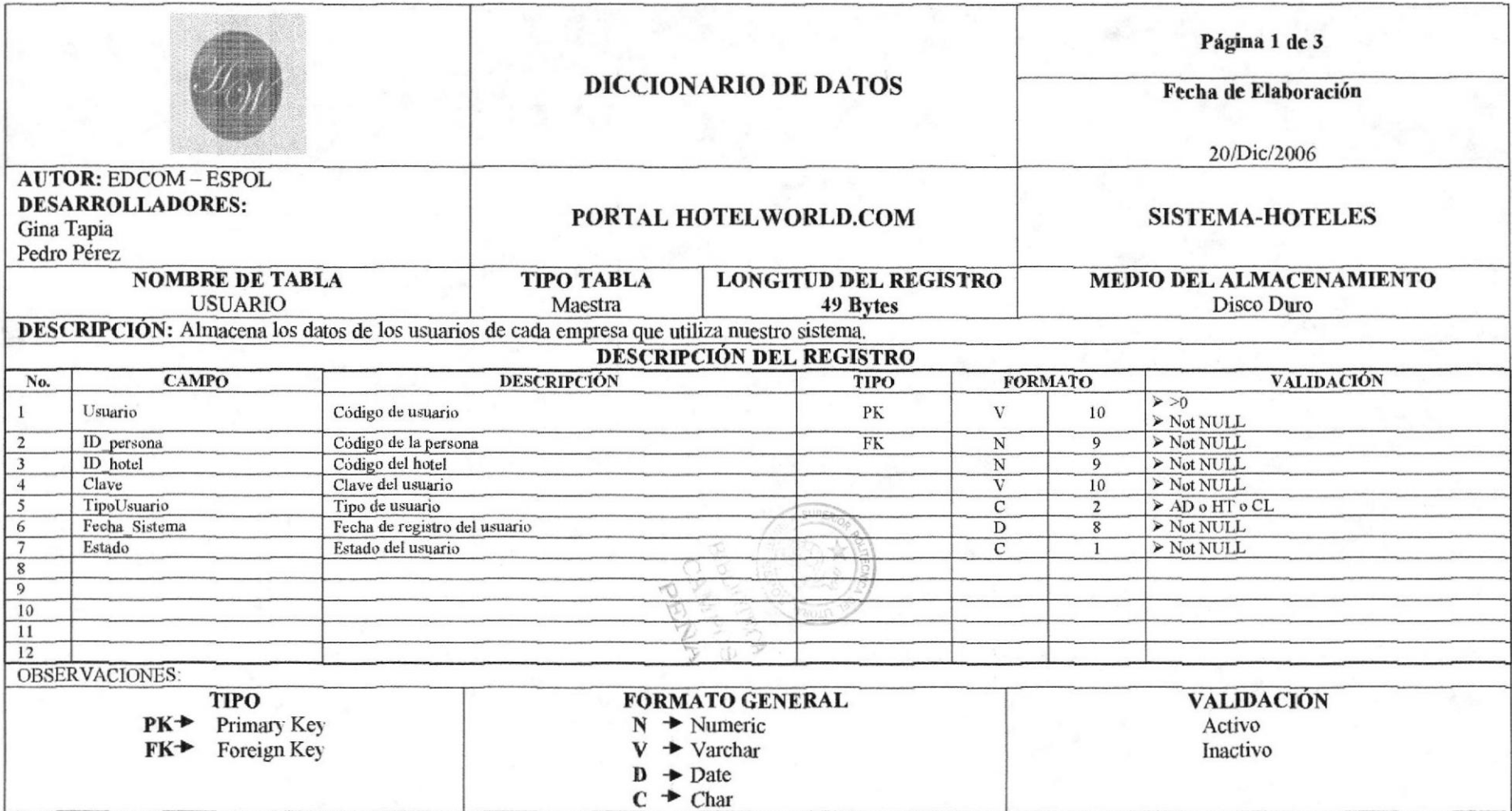

## **7.4 TABLA PERSONA**

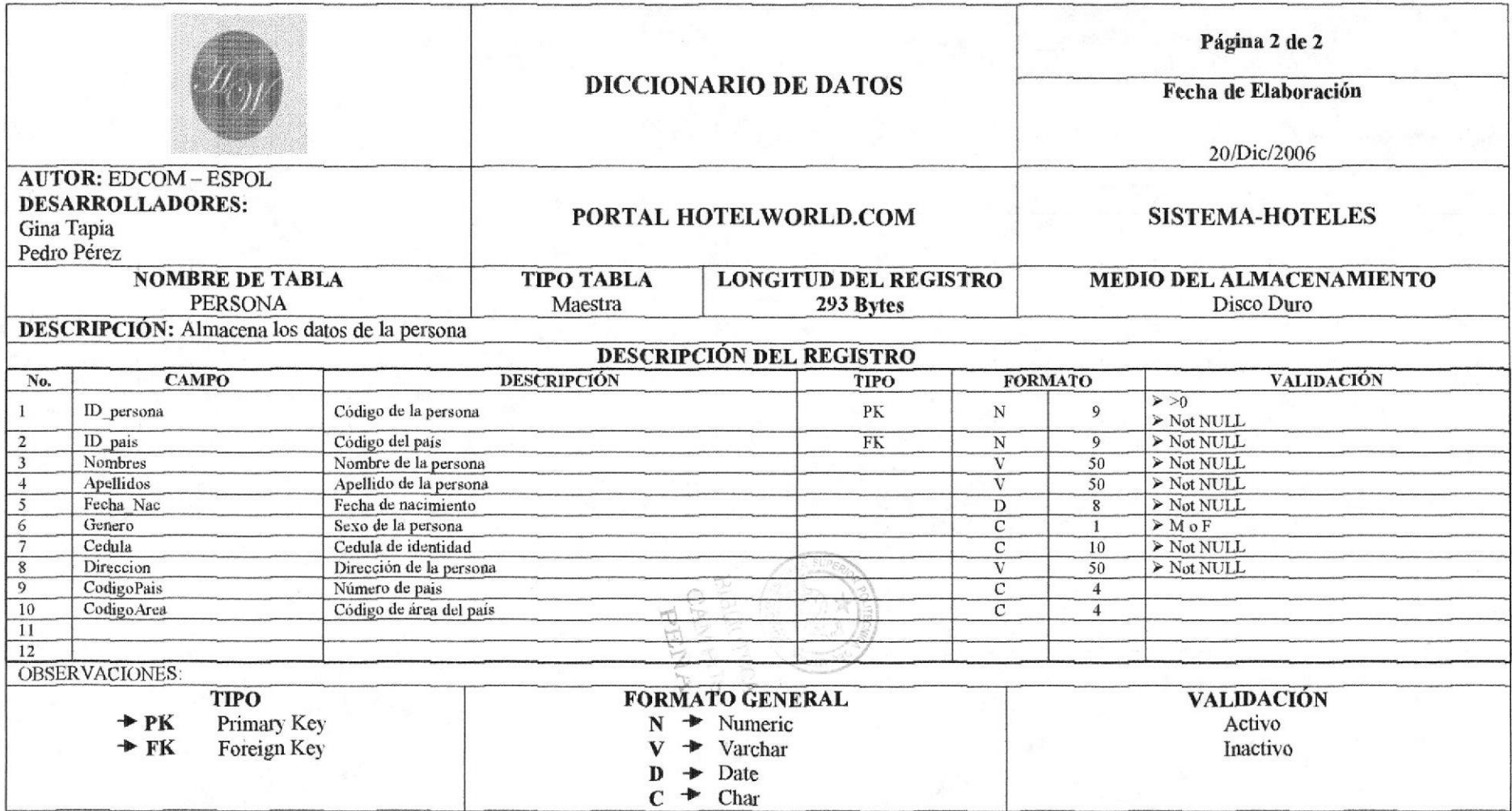

### 7.4.1 TABLA PERSONA

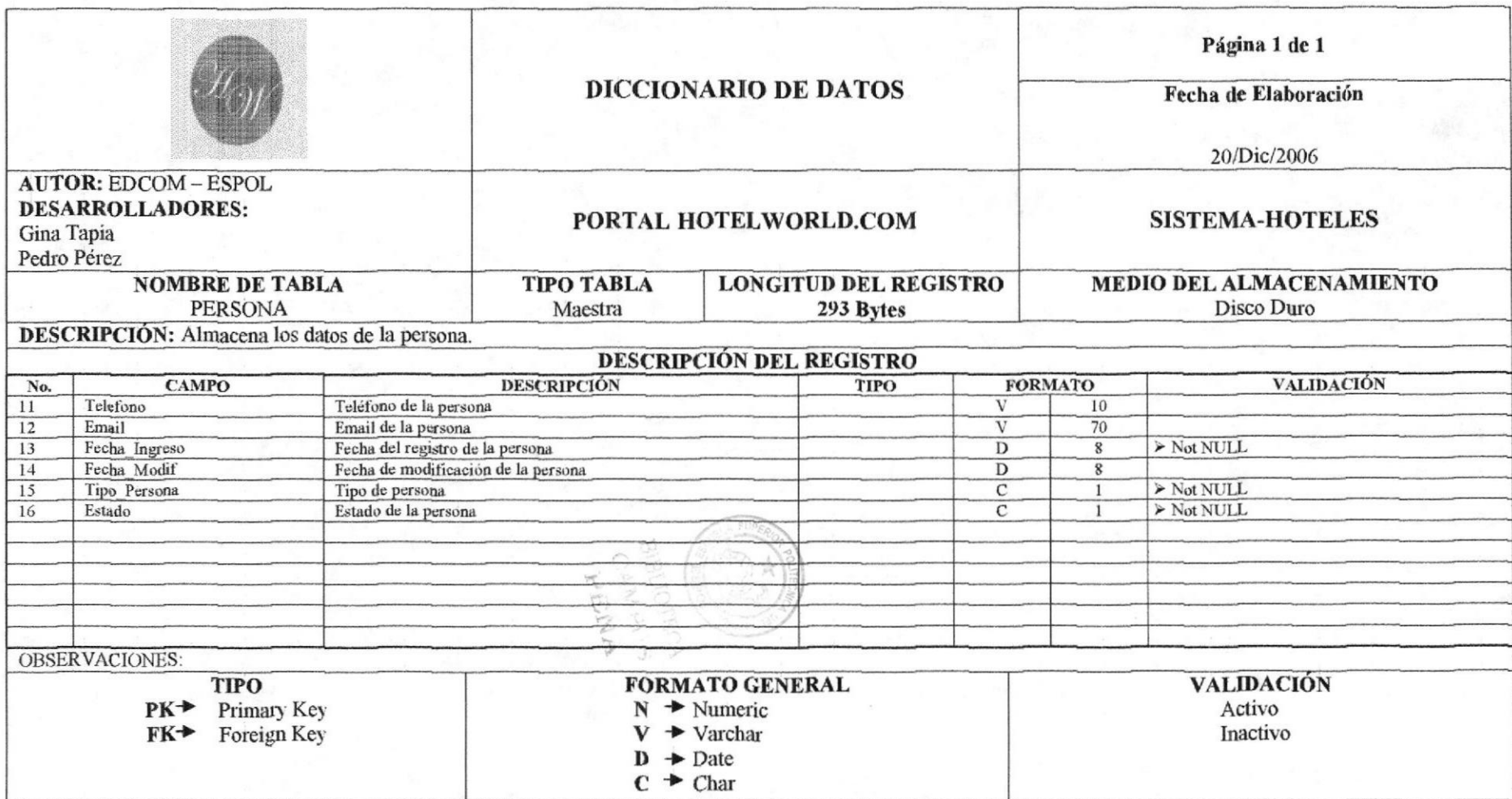

Manual de Diseño

# 7.5 TABLA TIPO \_ CAMA

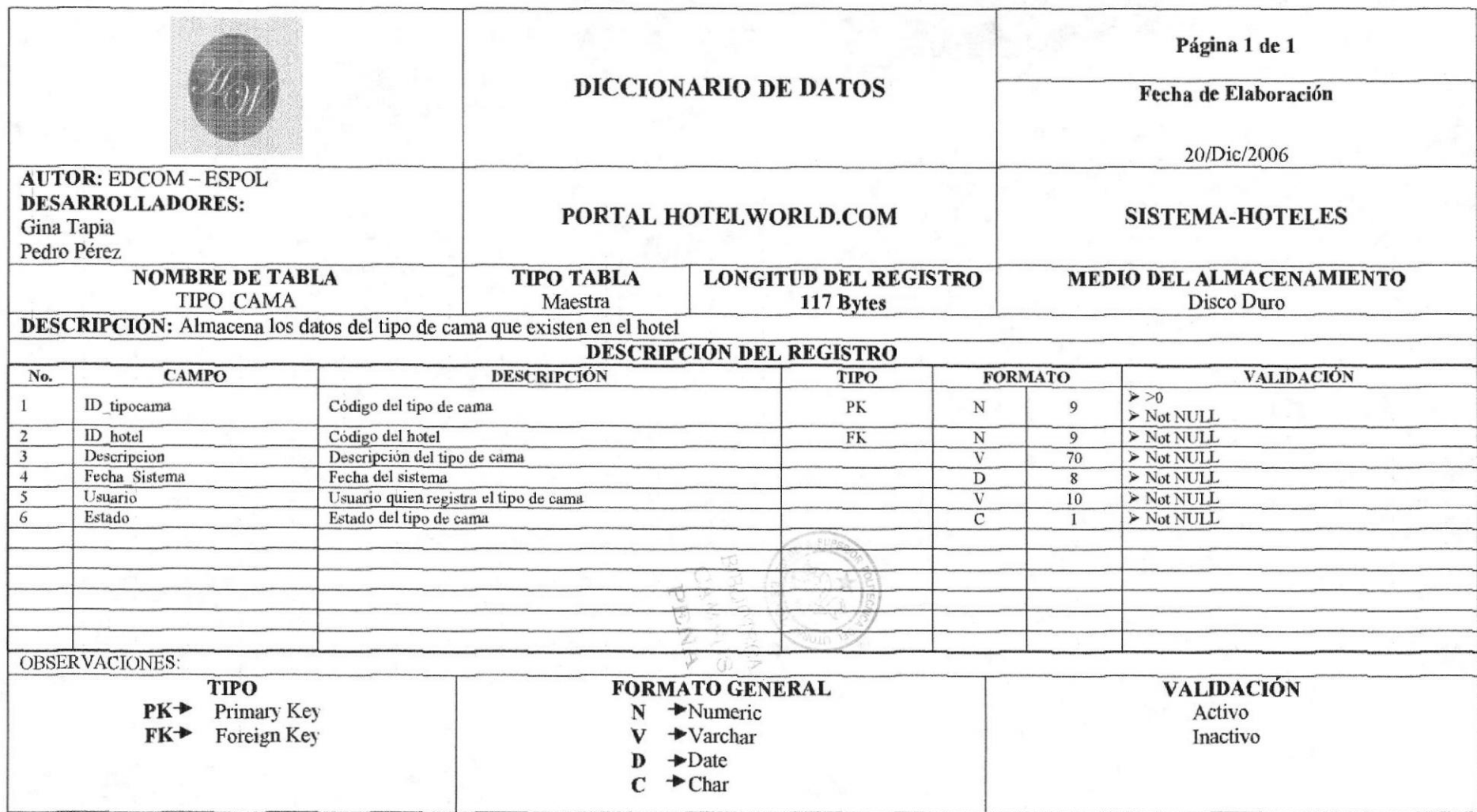

## 7.6 TABLA PAIS

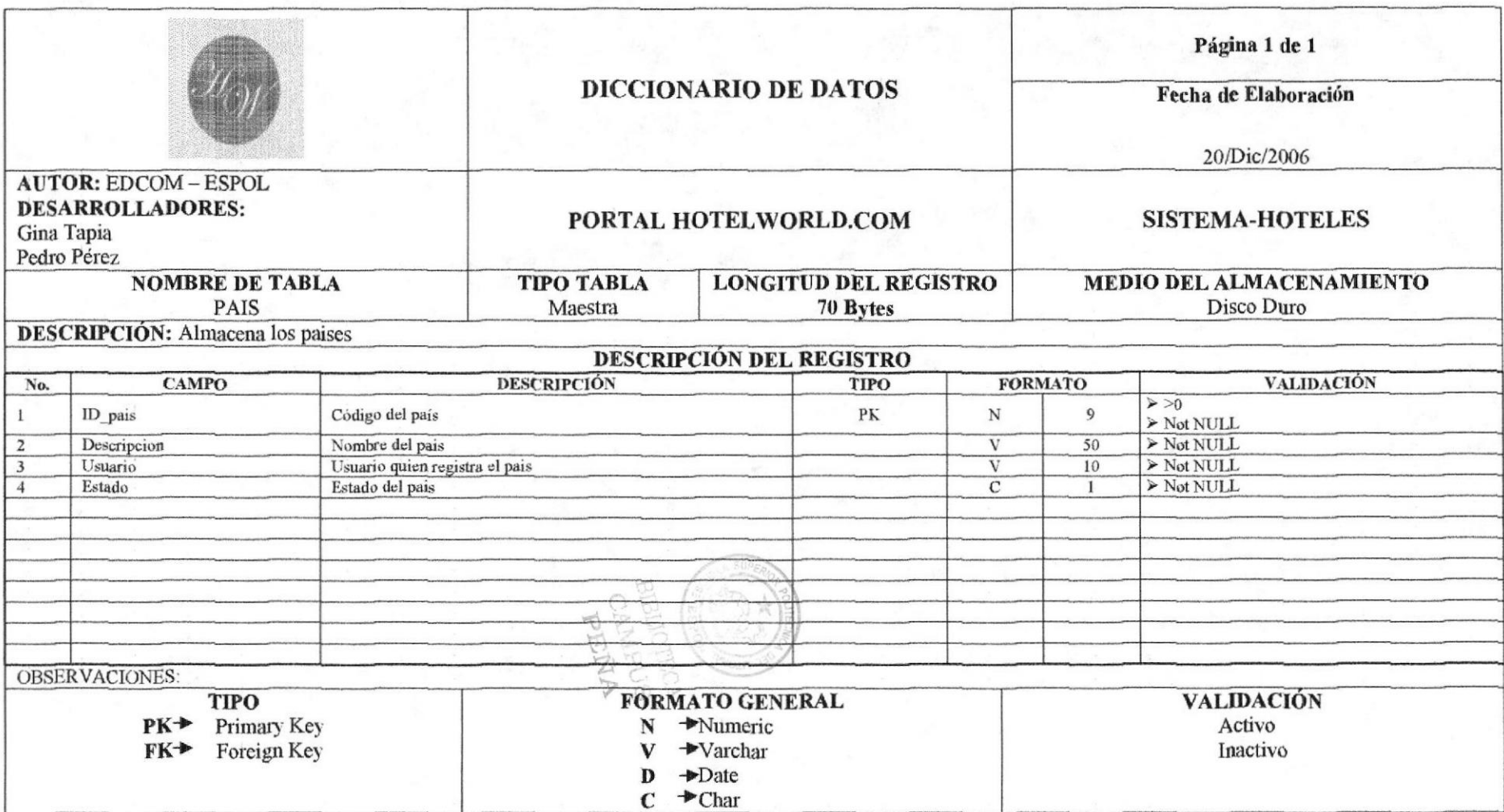

## 7.7 TABLA CIUDAD

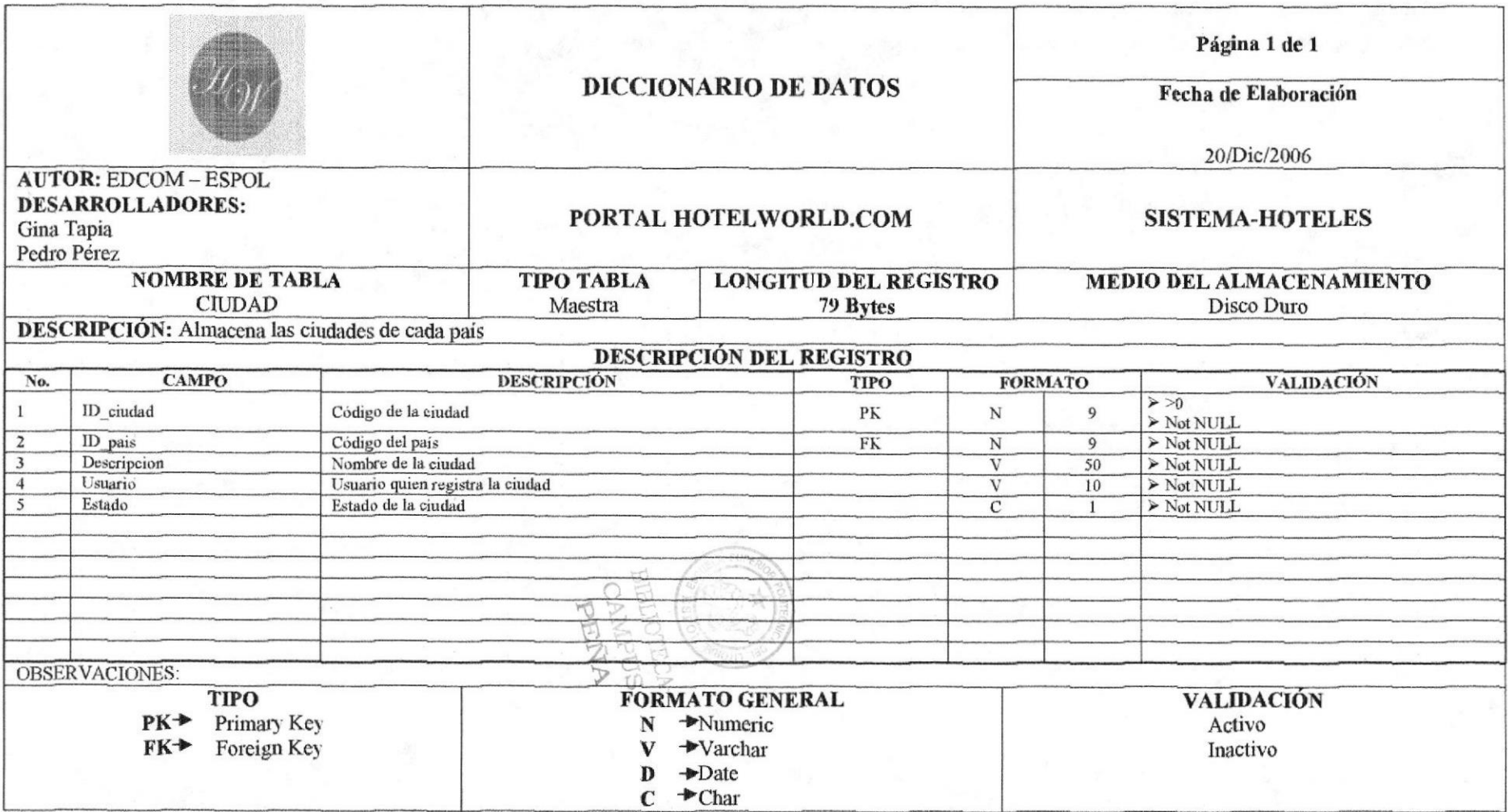

## 7.8 TABLA MENUOPCIONES

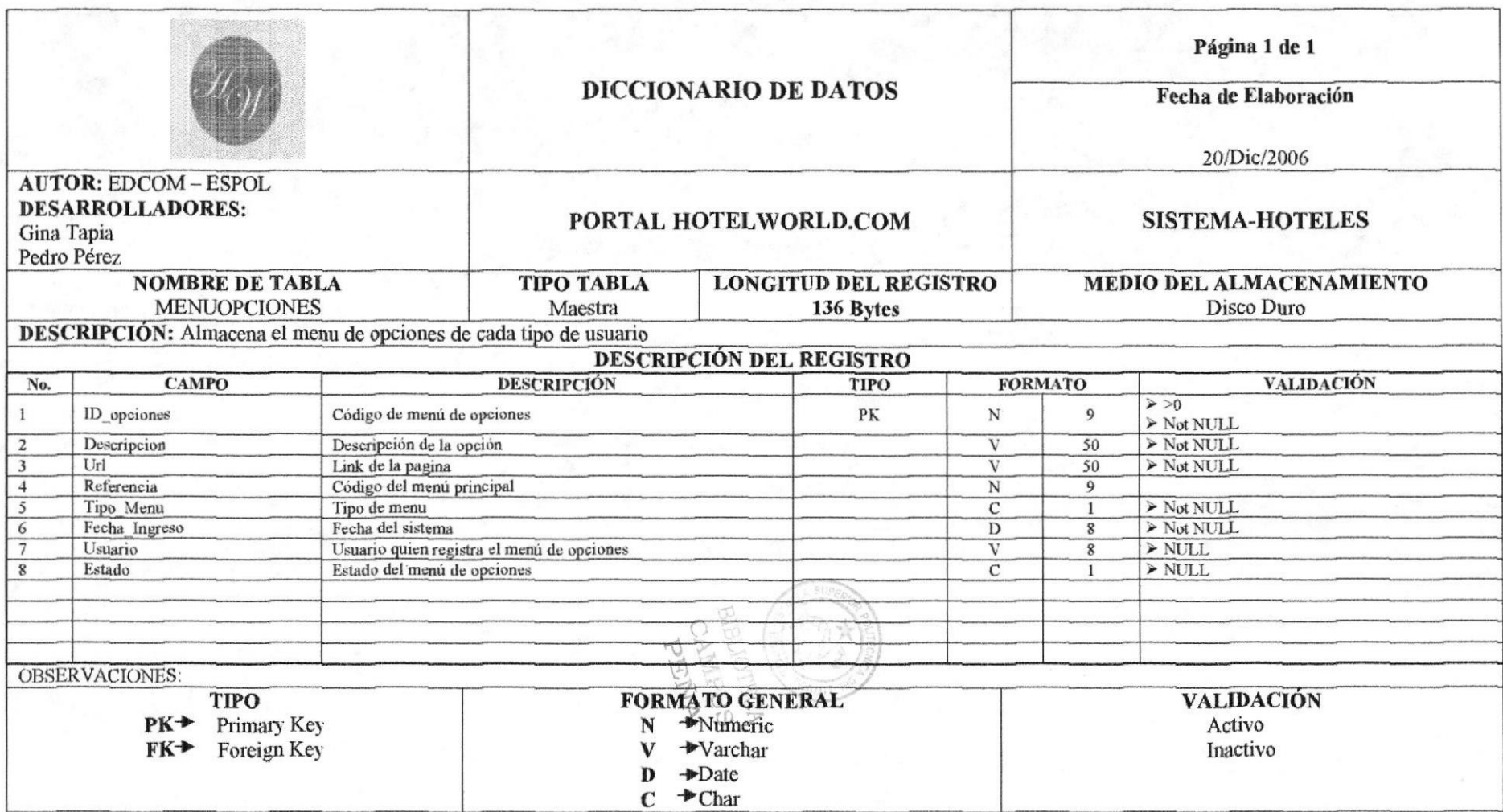

 $\alpha$ 

## 7.9 TABLA IMAGENES

 $\sim$ 

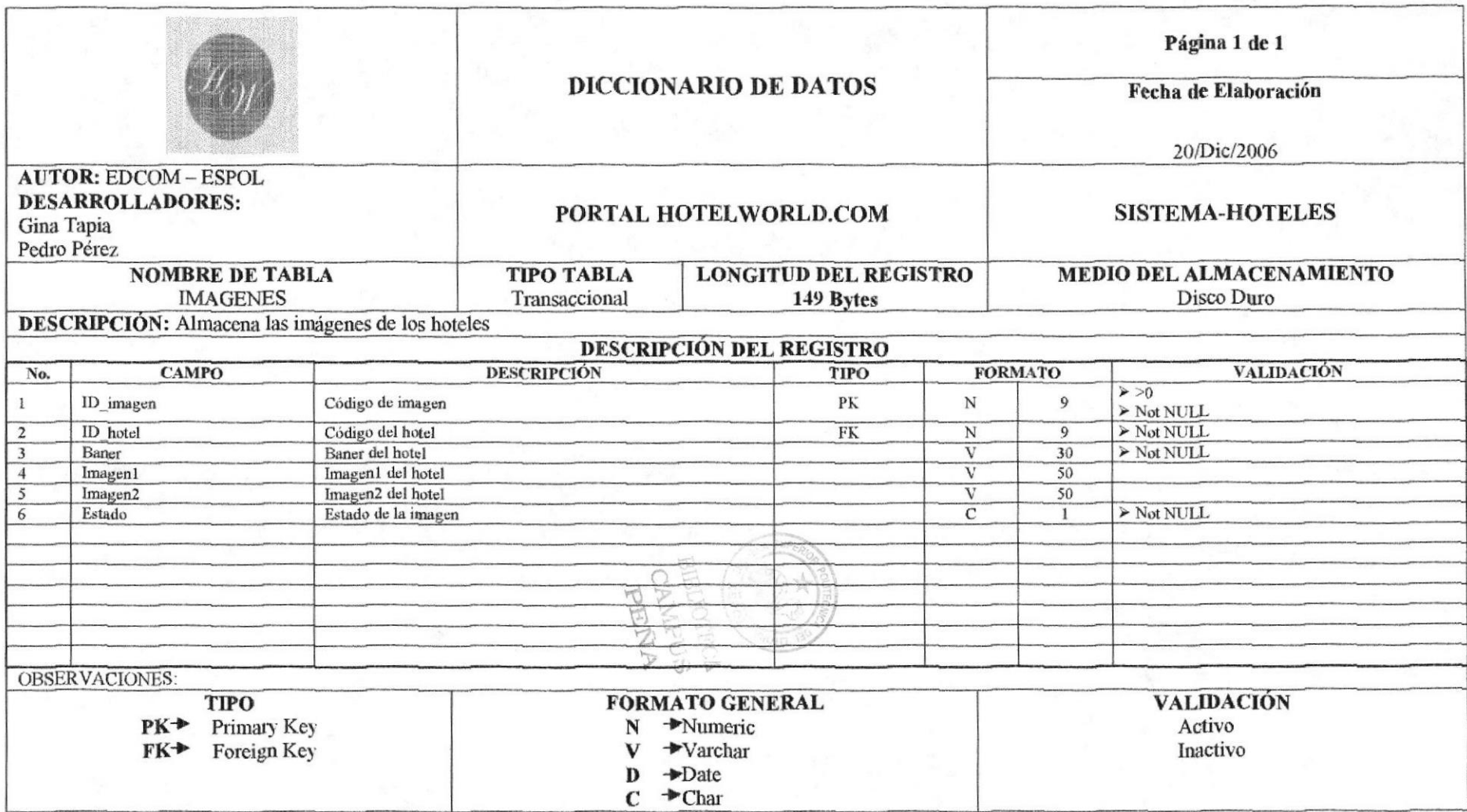

# 7.10 TABLA REGISTRO\_HOTEL

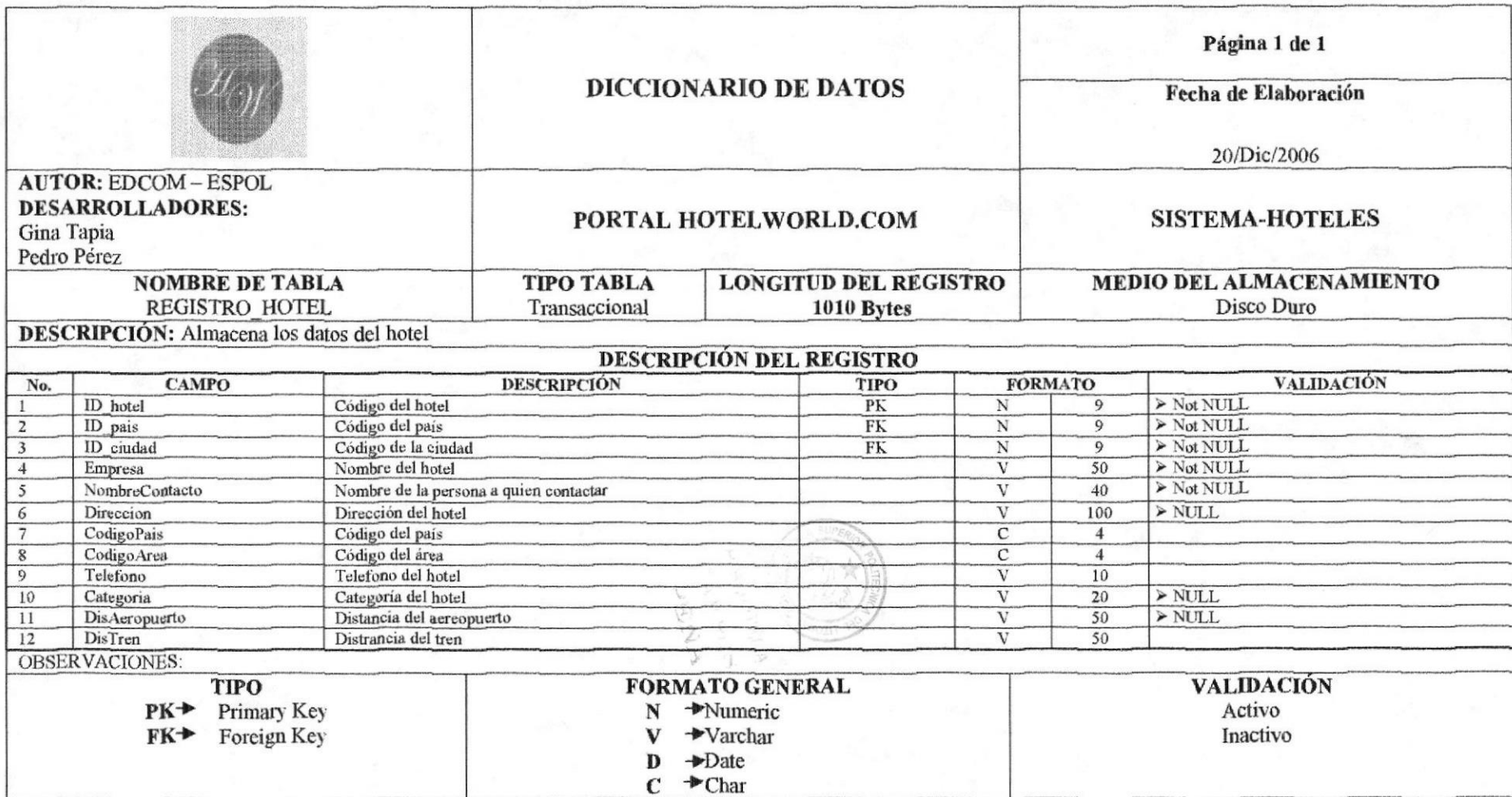

# 7.10.1 TABLA REGISTRO\_HOTEL

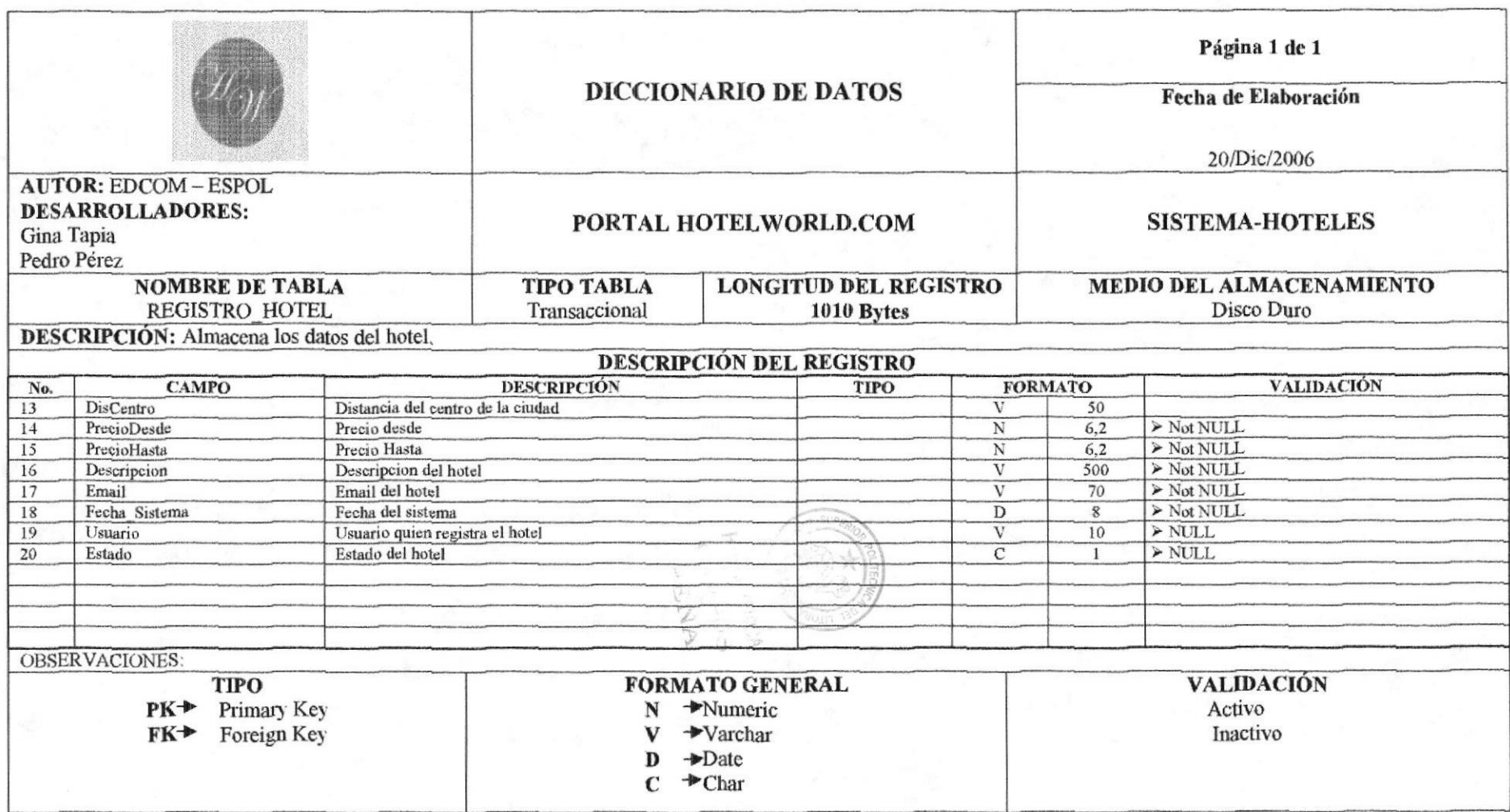

# 7.11 TABLA HABITACION

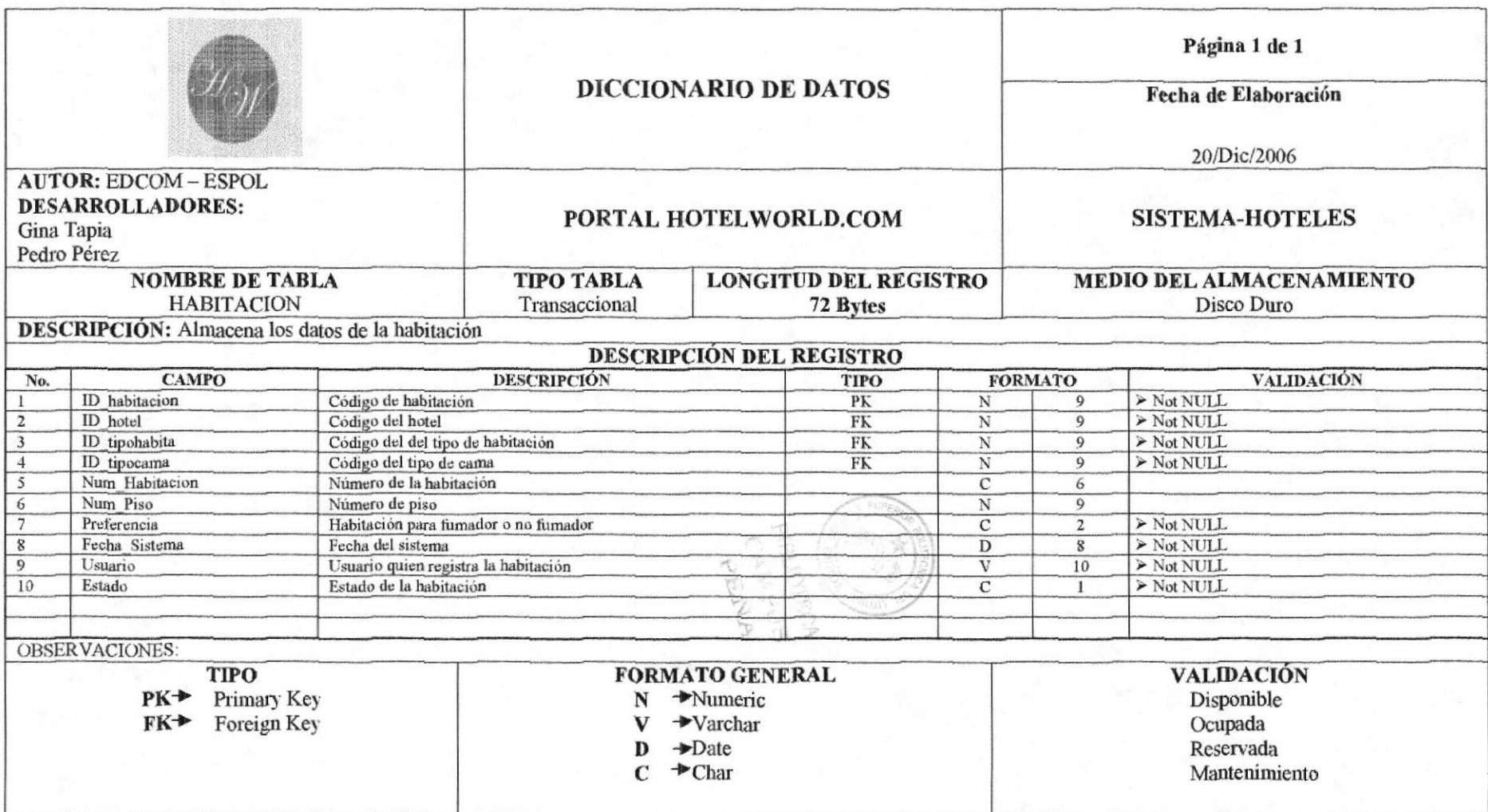

# 7.12 TABLA EVENTOS

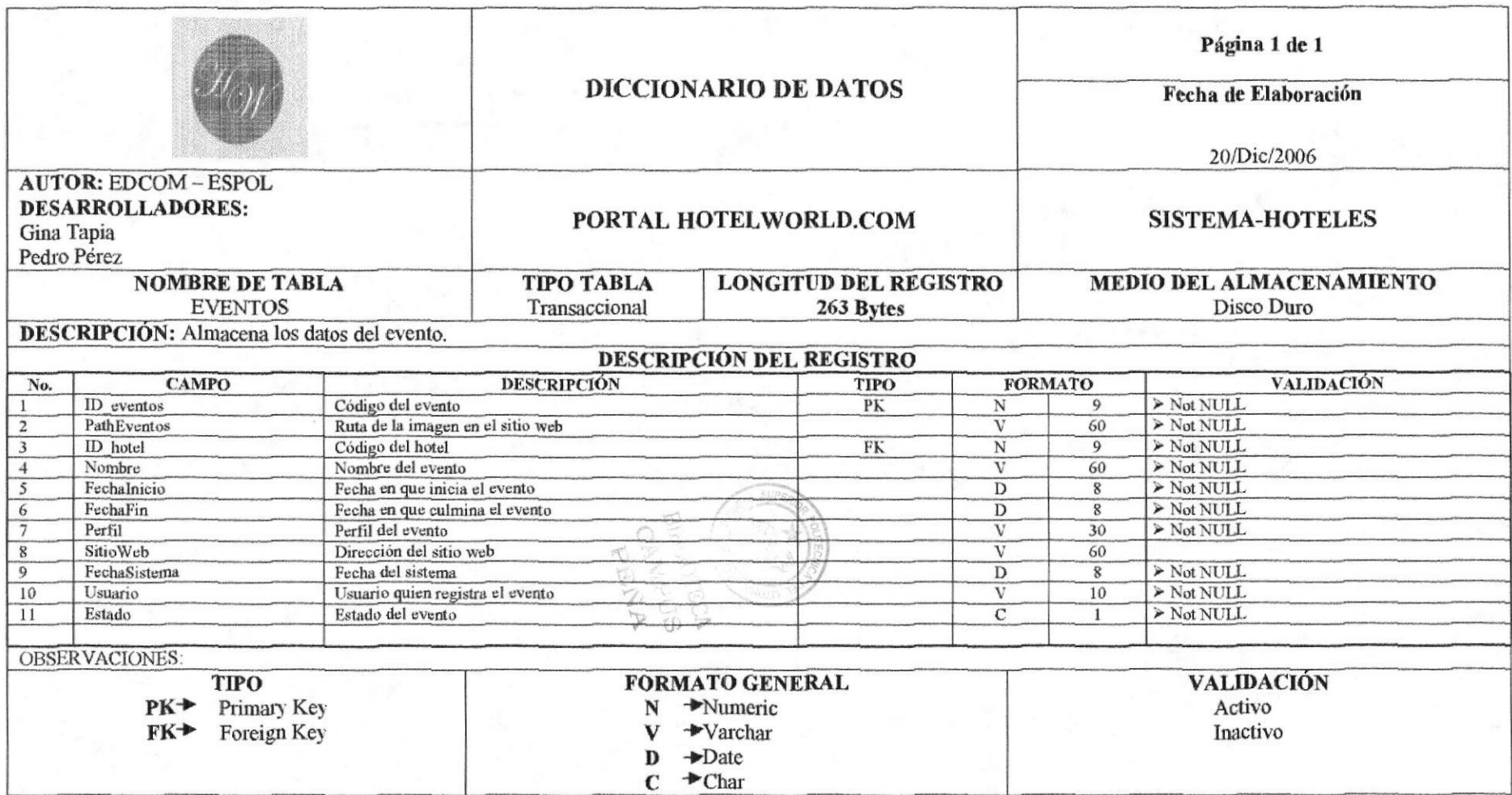

# 7.13 TABLA CAB\_RESERVACION

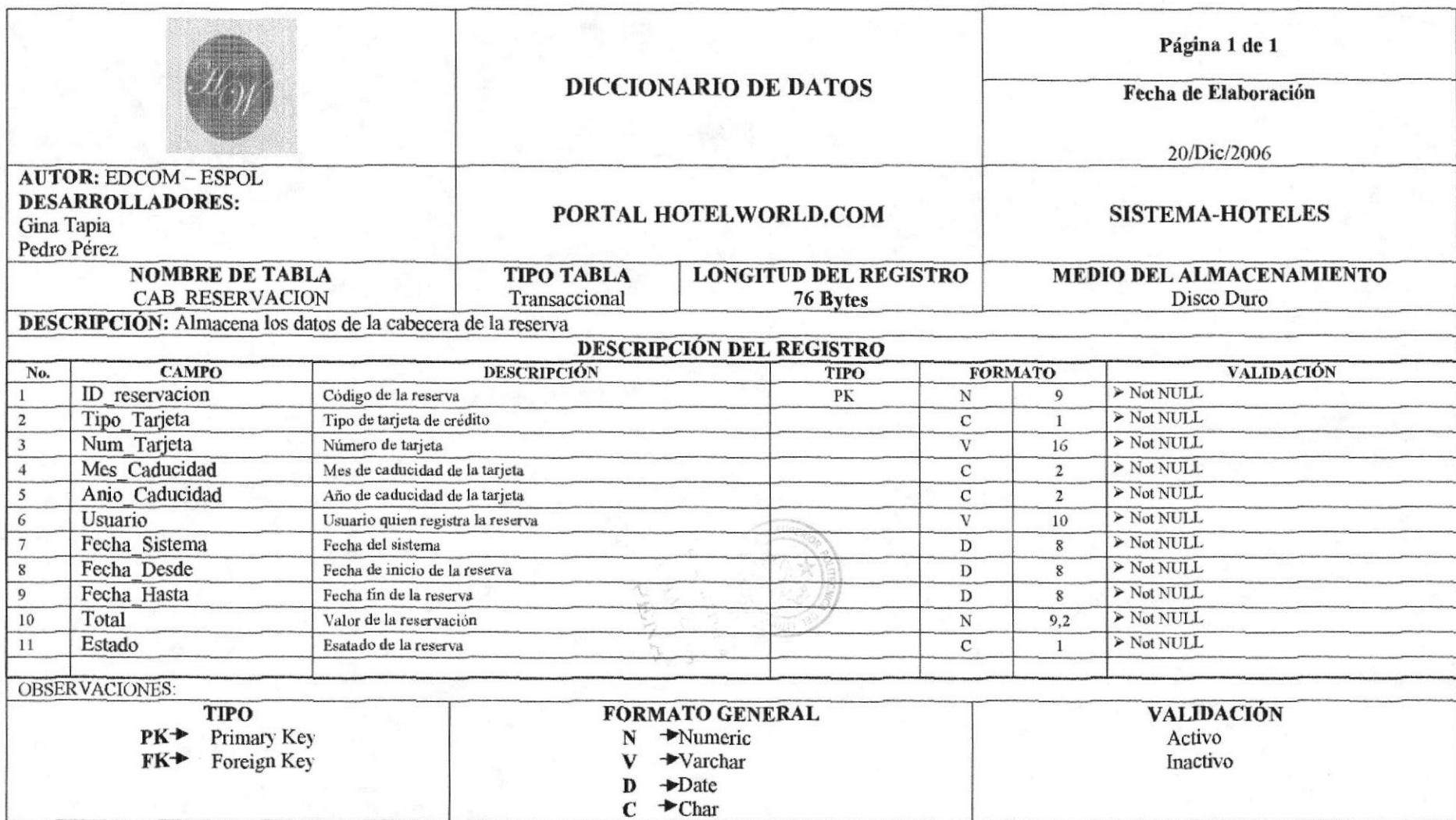

# 7.14 TABLA DET\_RESERVACIÓN

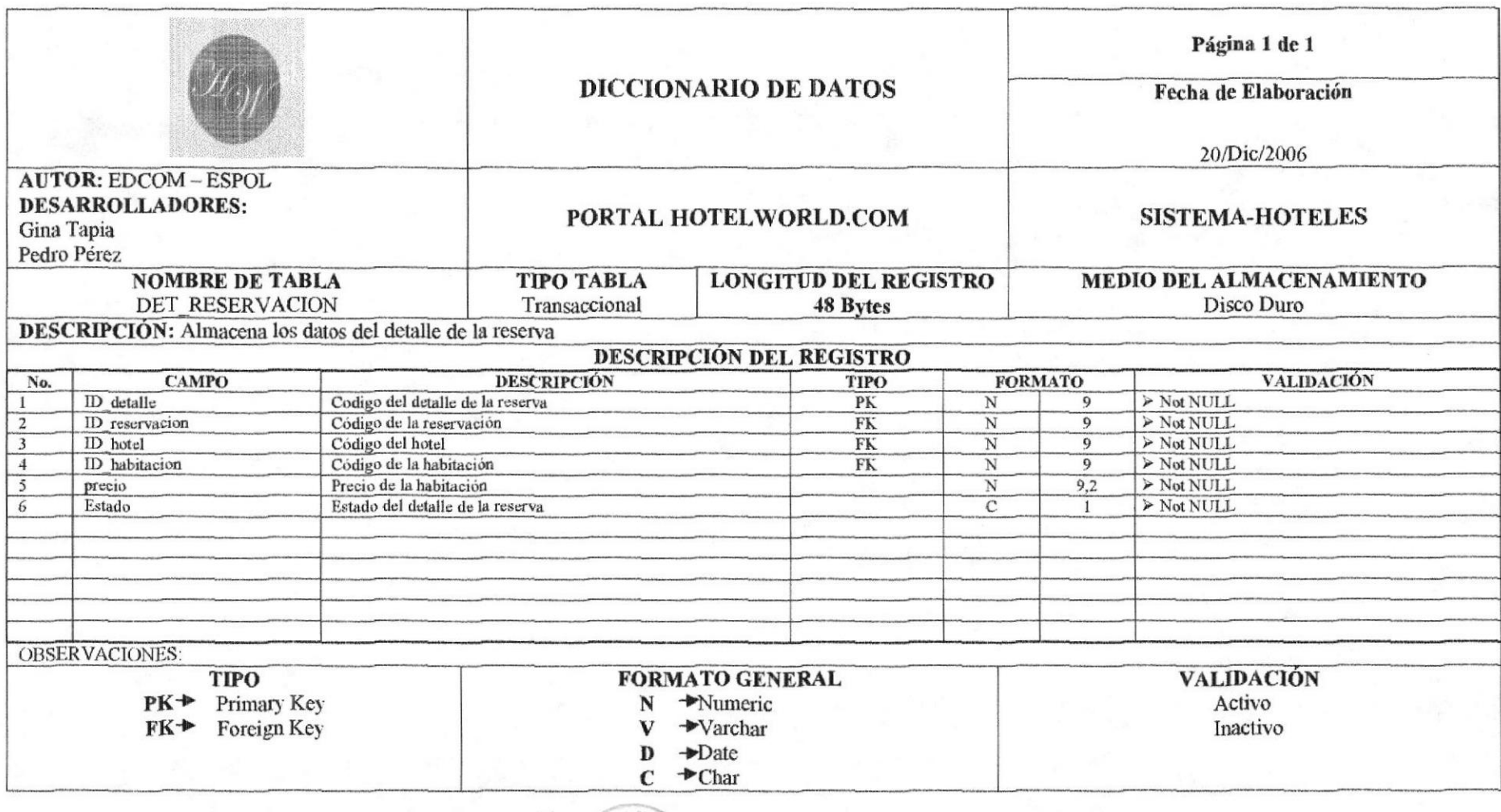

Fid

 $\overline{\mathcal{L}}$ 

# 7.15 TABLA CONTACTO

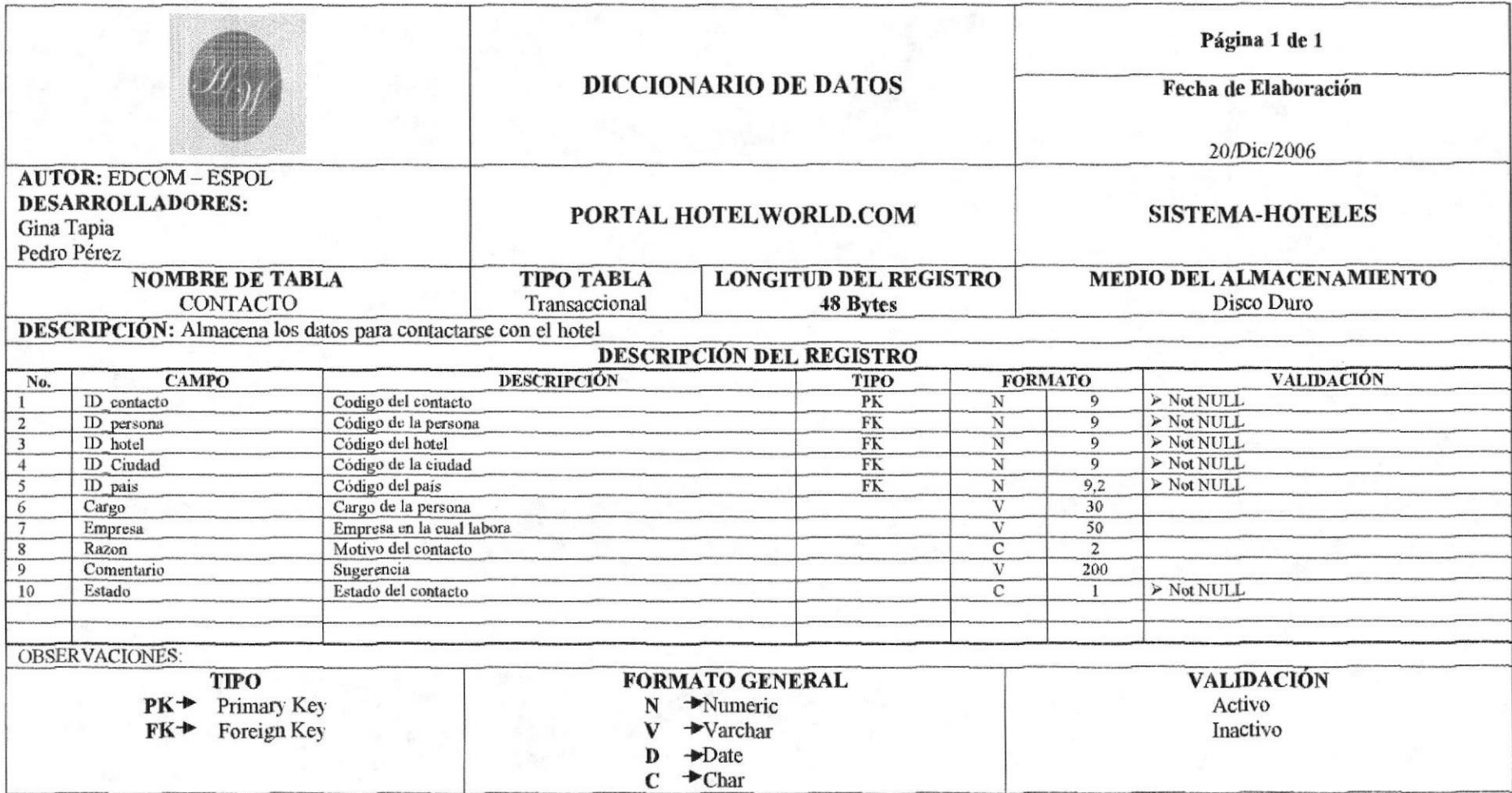

四日

 $50$ 

# CA 1S PENA

# CAPÍTULO 8

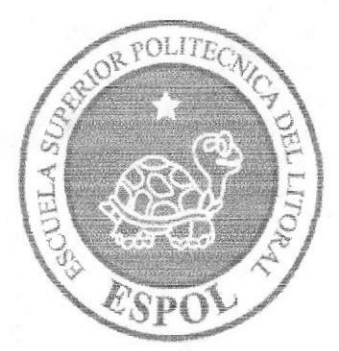

# DISEÑO DE PANTALLAS

# 8. DISEÑO DE PANTALLAS

## 8.1 PANTALLA PRINCIPAL DEL PORTAL

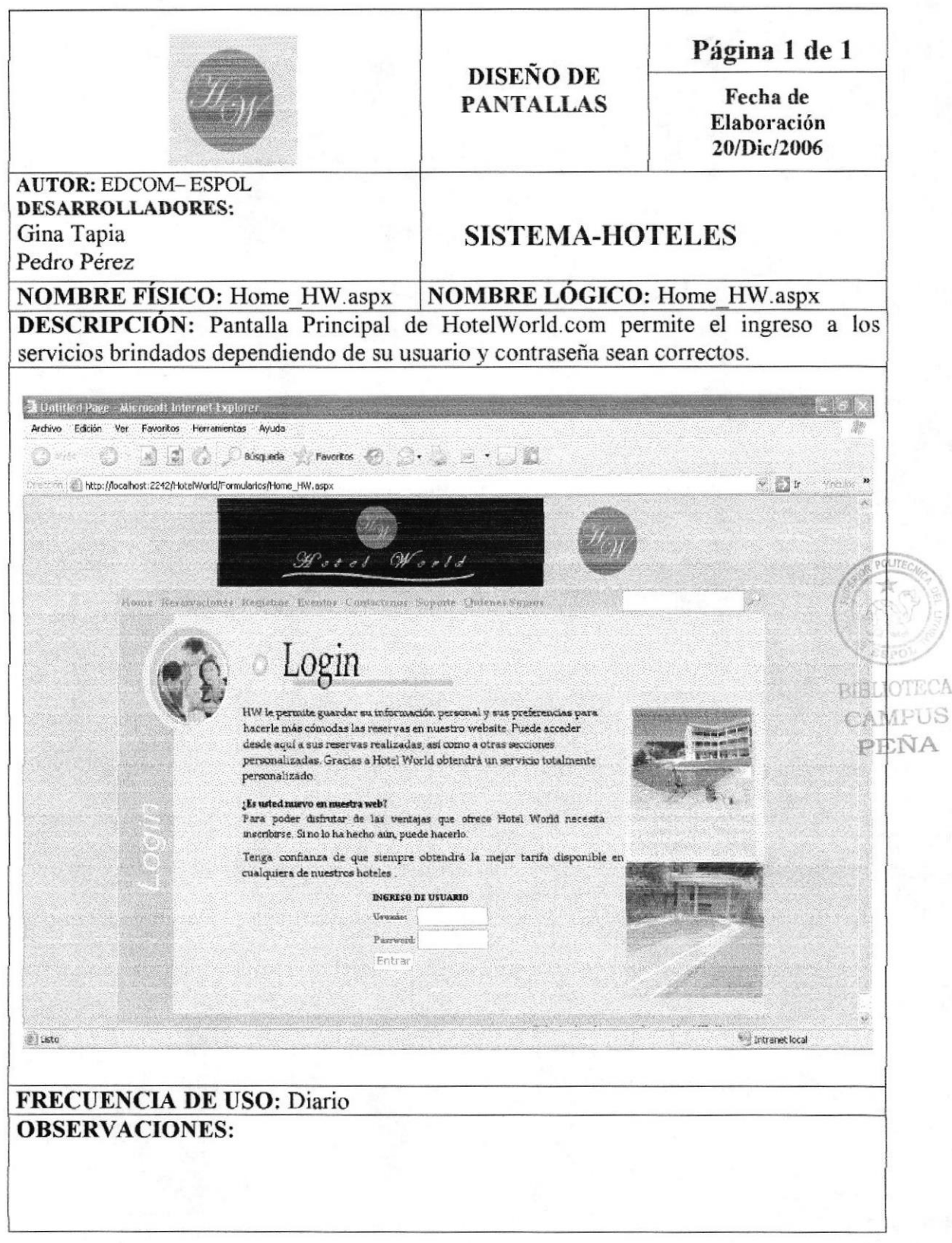

# 8.2 PANTALLA ADMINISTRACION HOTELWORLD

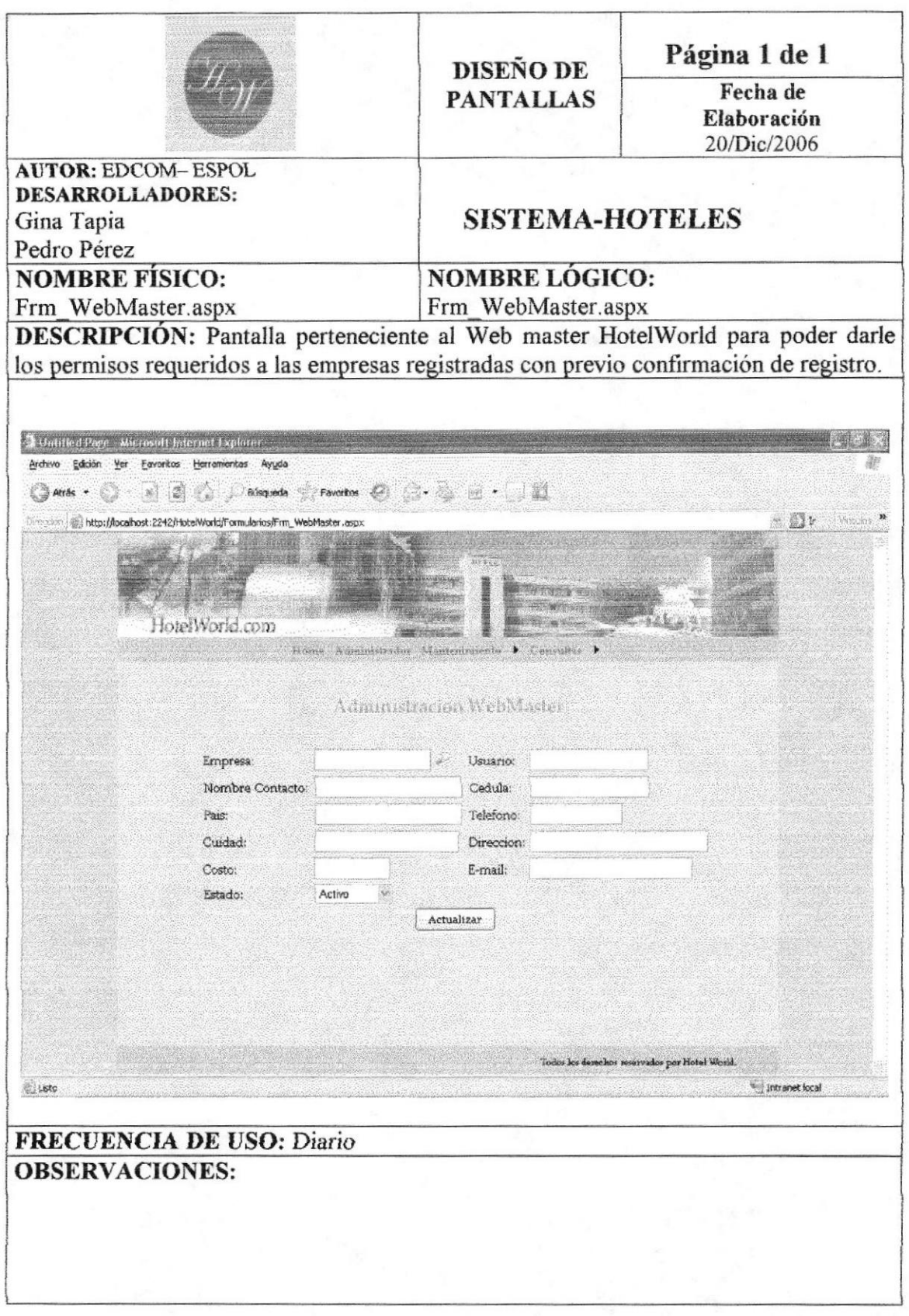

# 8.3 PANTALLA ADMINISTRACION DE CIUDAD

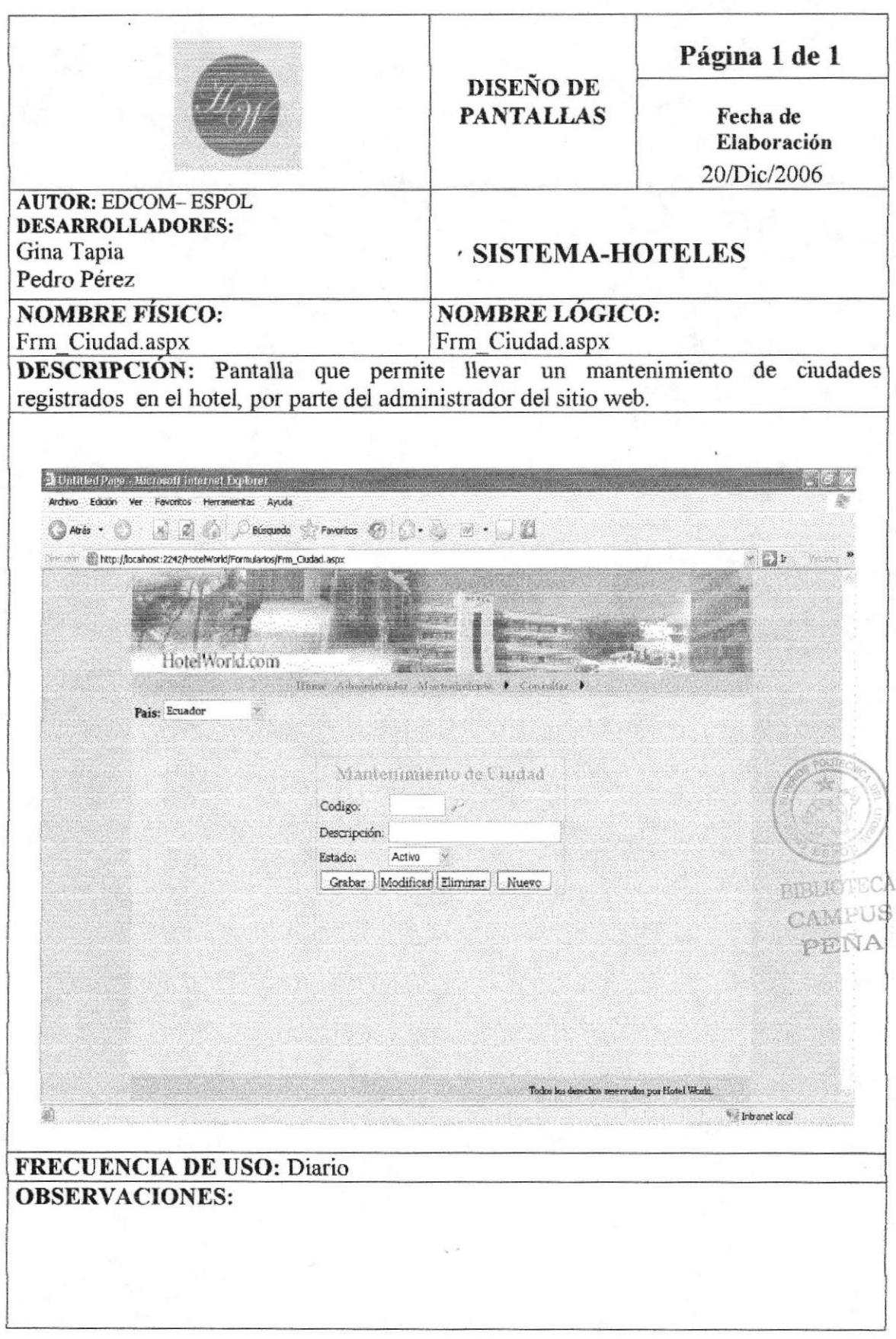

# **8.4 PANTALLA ADMINISTRACION DE PAIS**

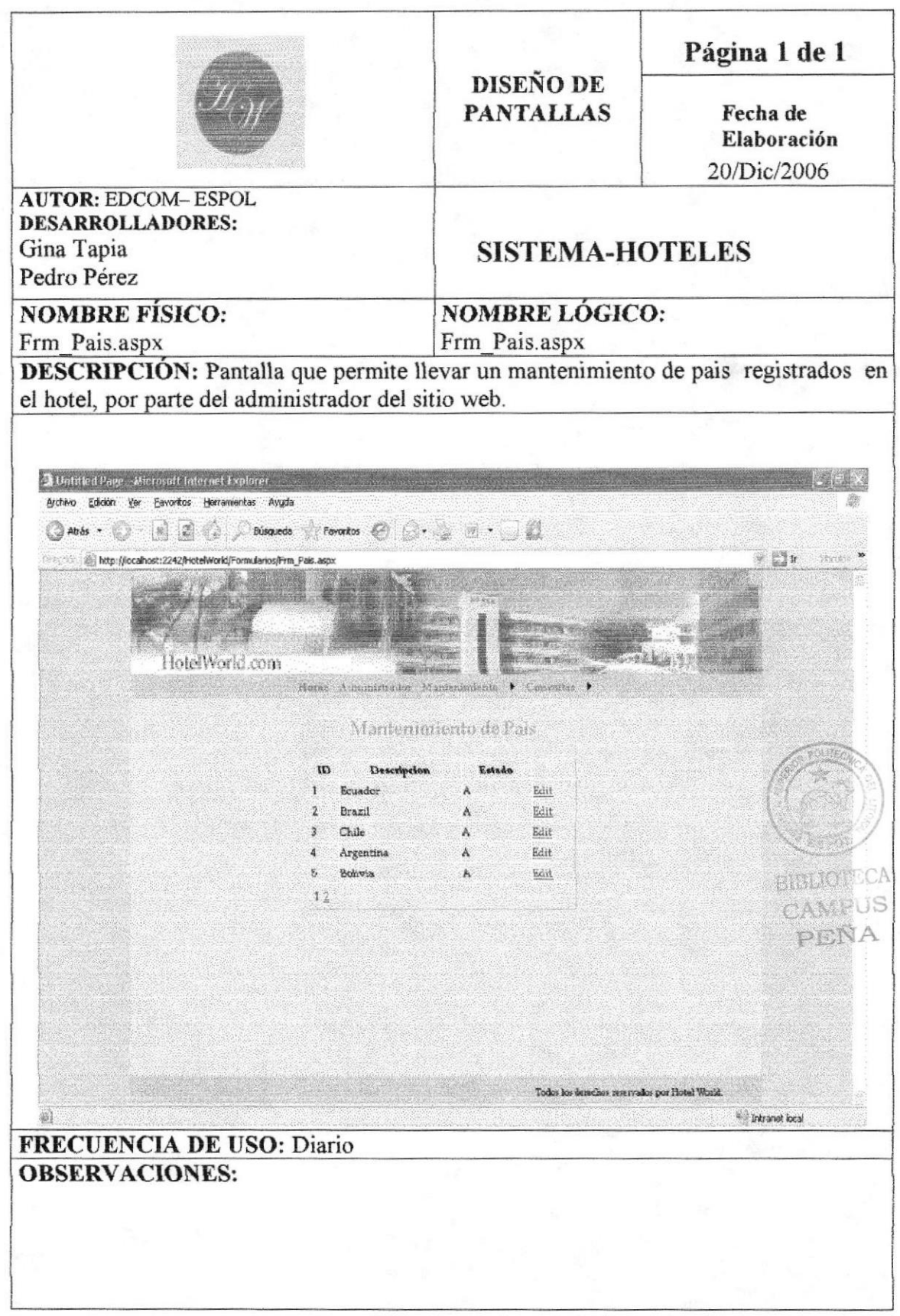

## 8.5 PANTALLA ADMINISTRACION DE MENU OPCIONES

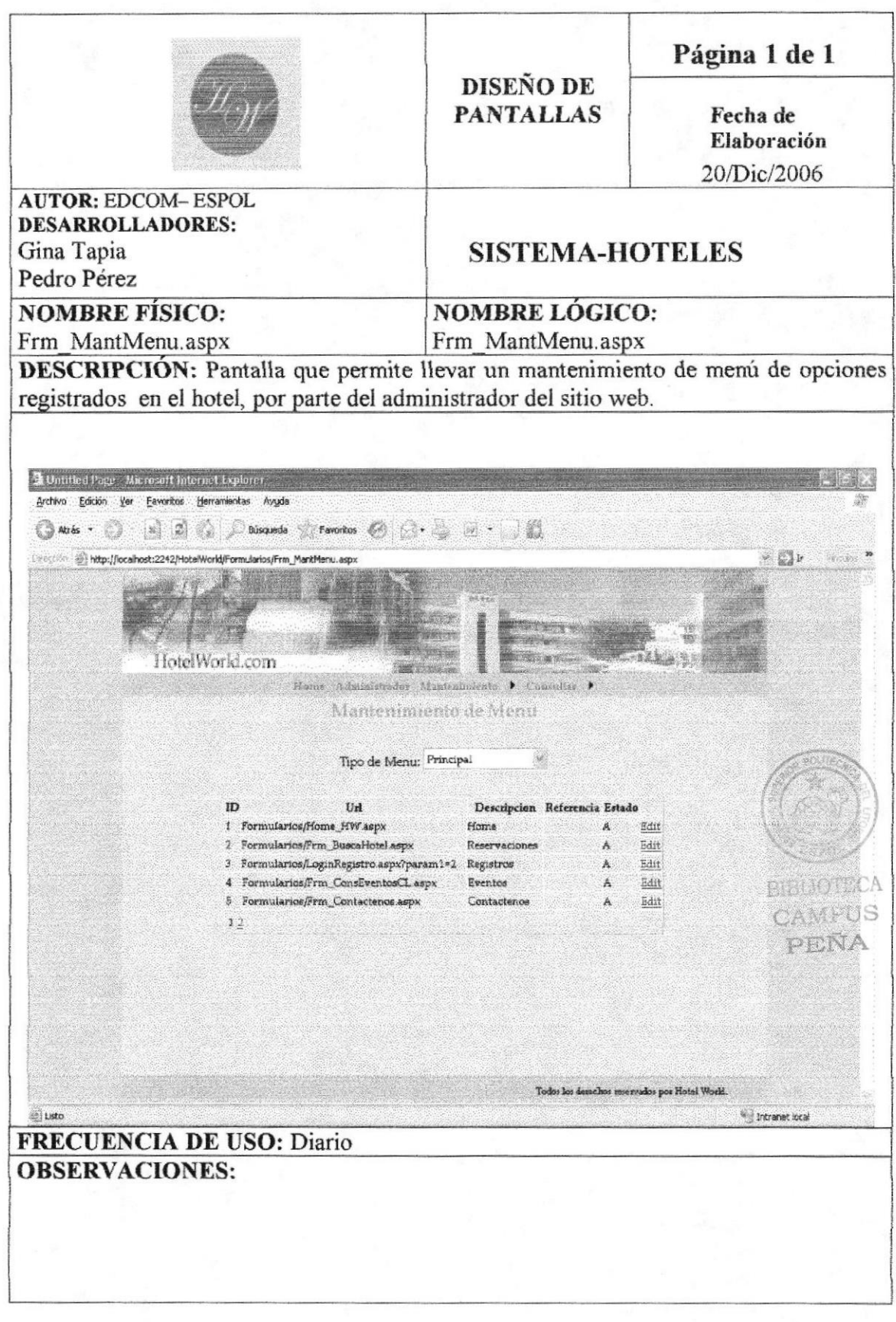

## 8.6 PANTALLA ADMINISTRACION DE CONSULTA DE USURIO

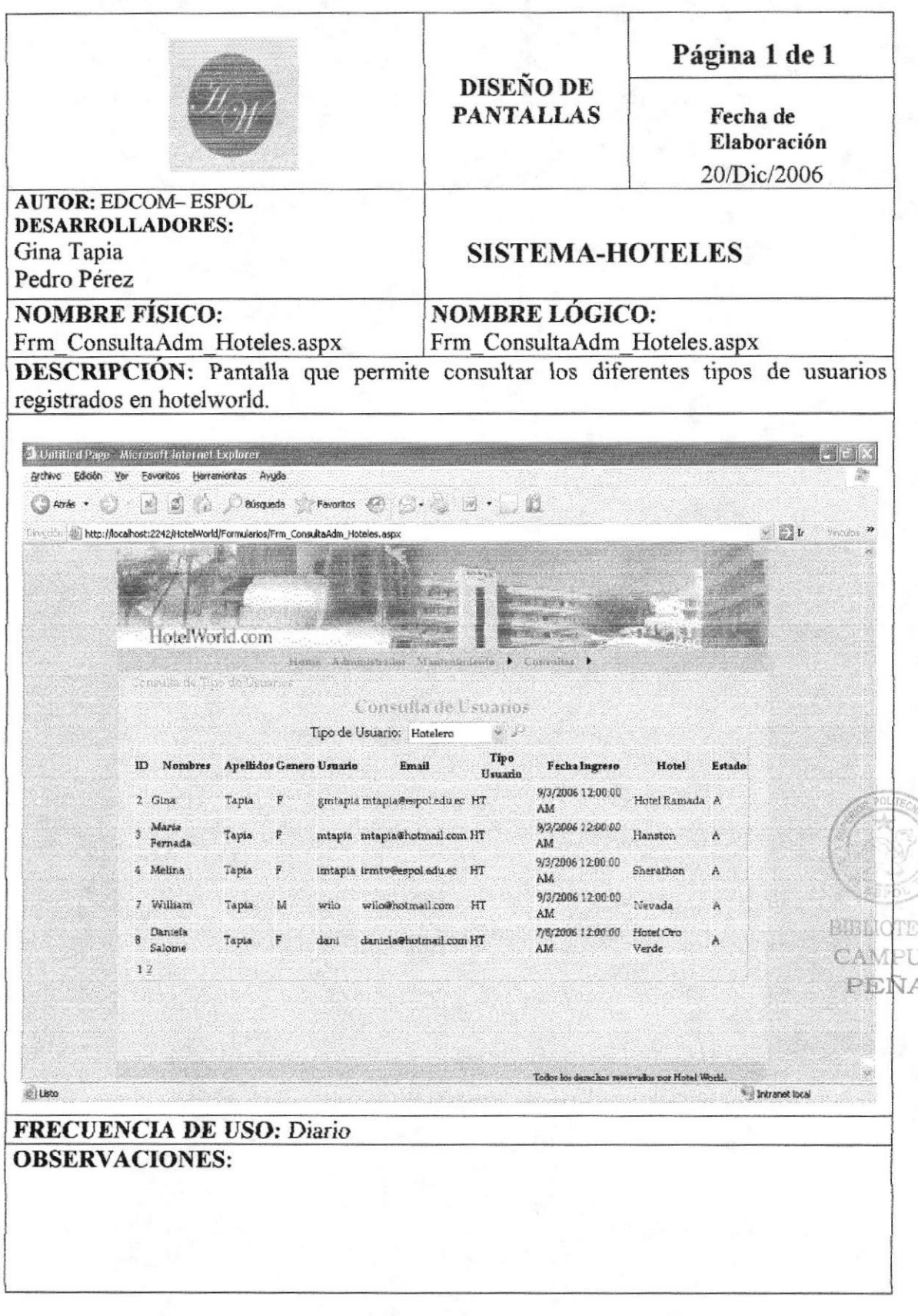

**S** 

# 8.7 PANTALLA REGISTRO DE HOTEL

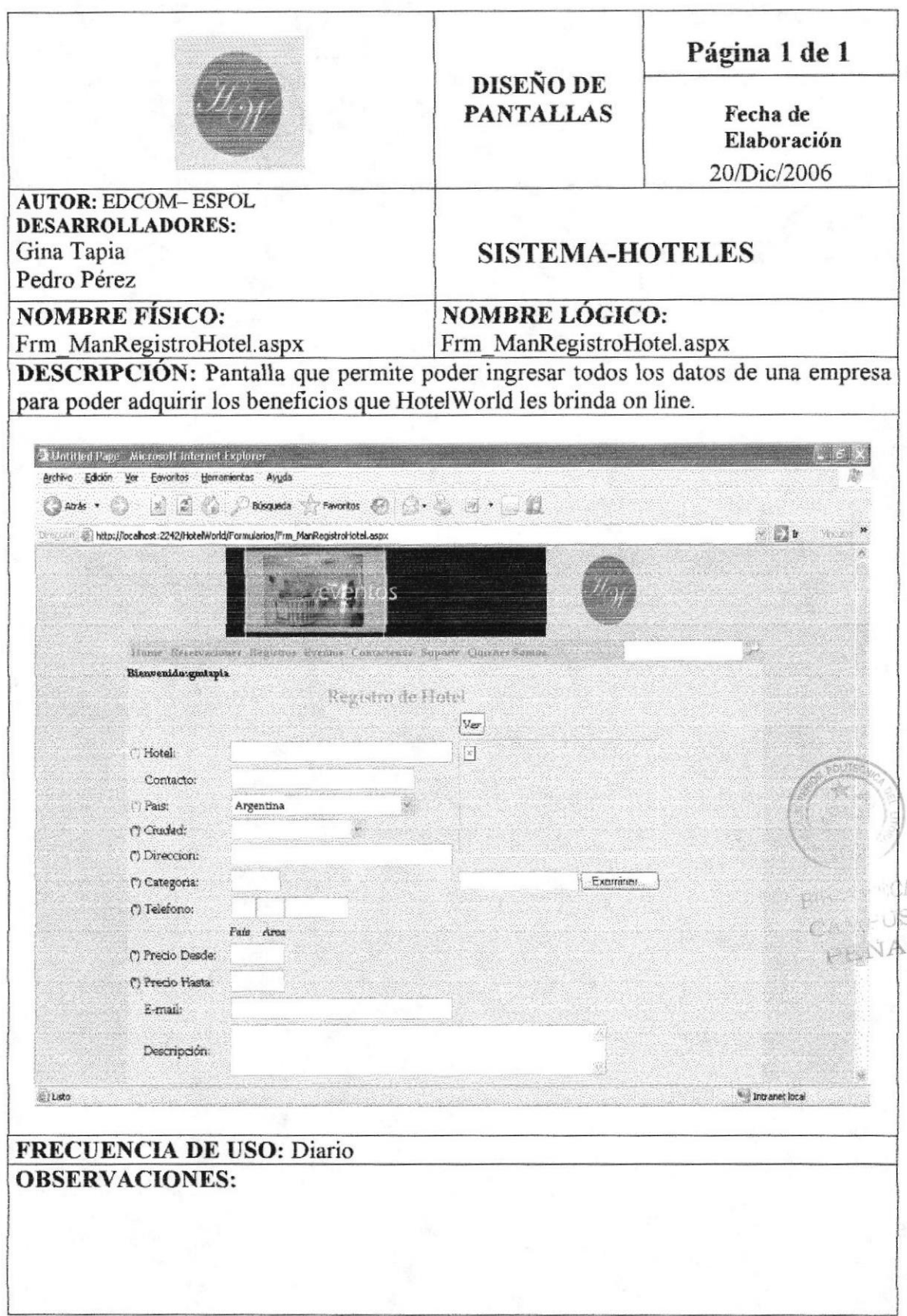

# 8.8 PANTALLA RESERVACIÓN DE HOTEL

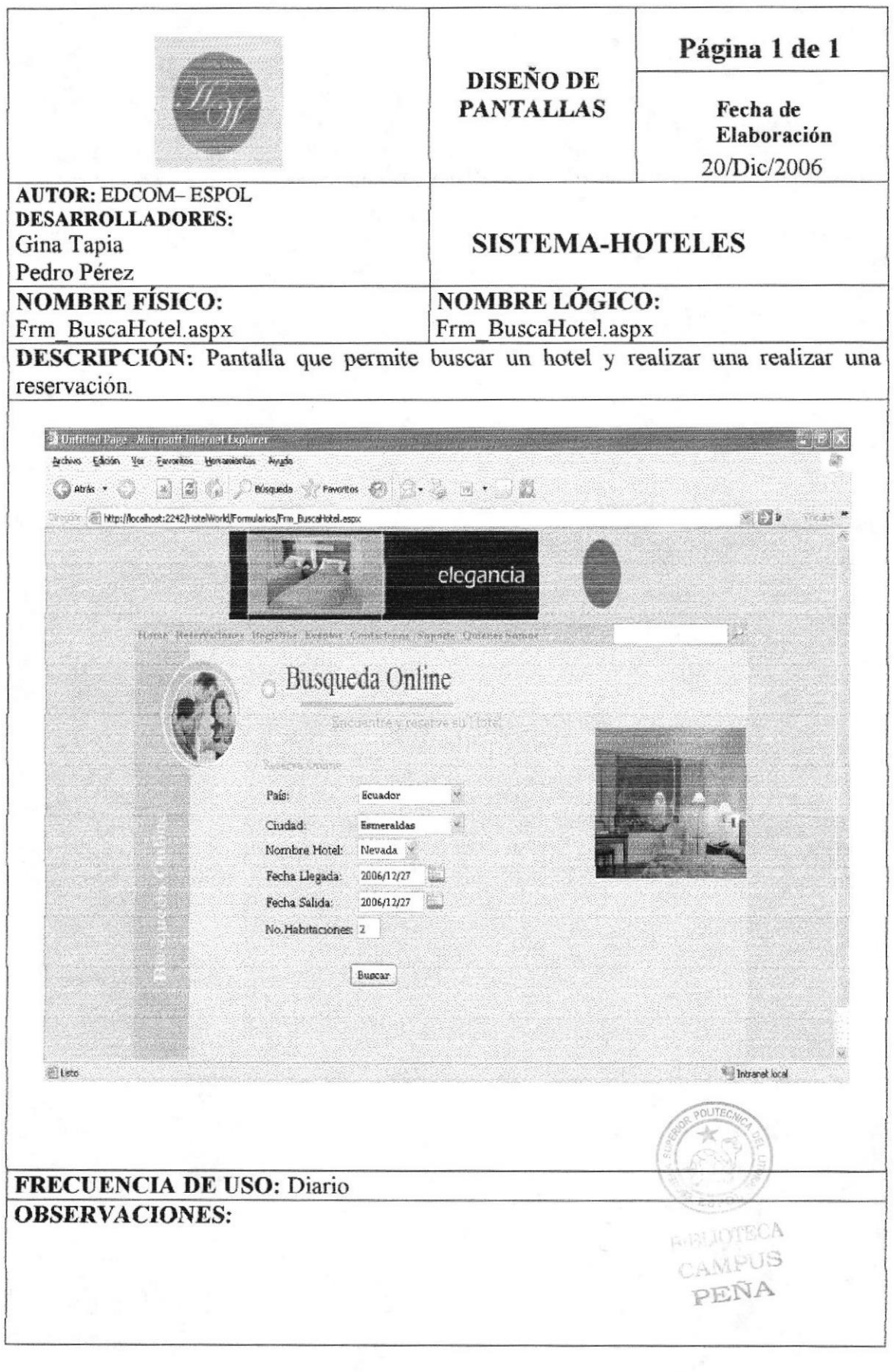

Capitulo 8- Pagina 8

# **8.9 PANTALLA DE CONTACTO**

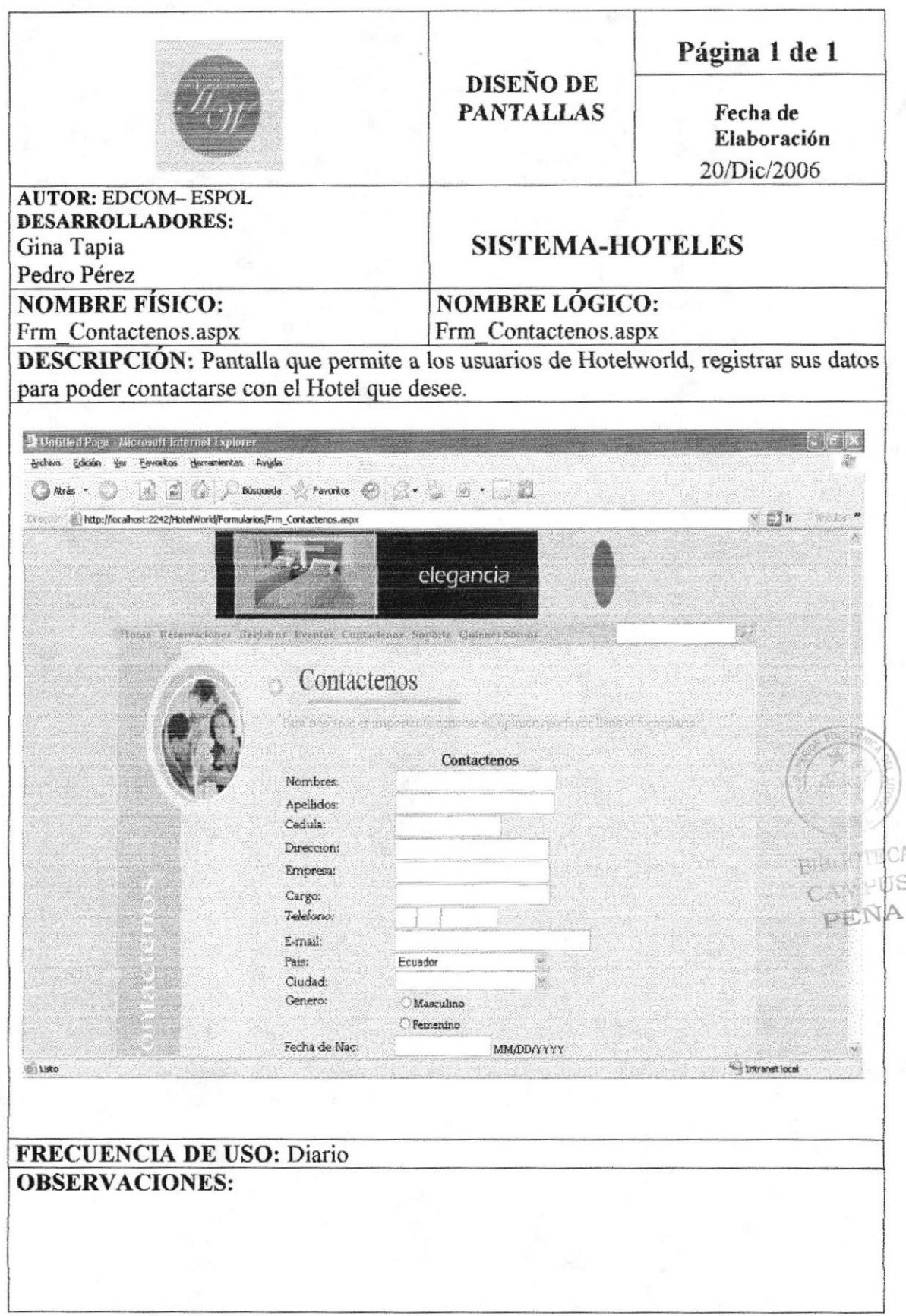

### 8.10 PANTALLA DE MANTENIMIENTO DE USUARIO

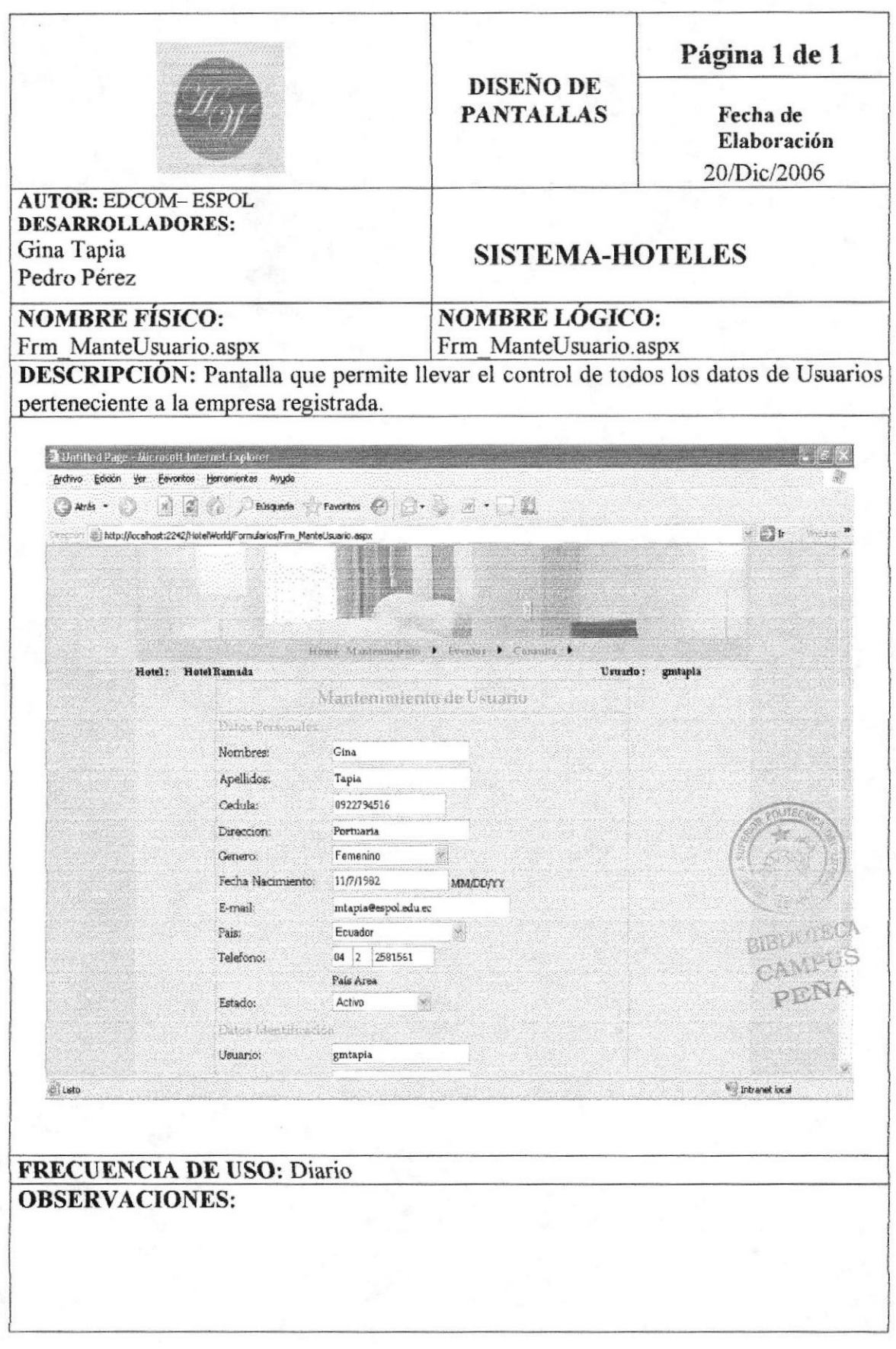

#### 8.11 PANTALLA DE **MANTENIMIENTO** DE **TIPO** DE **HABITACIÓN**

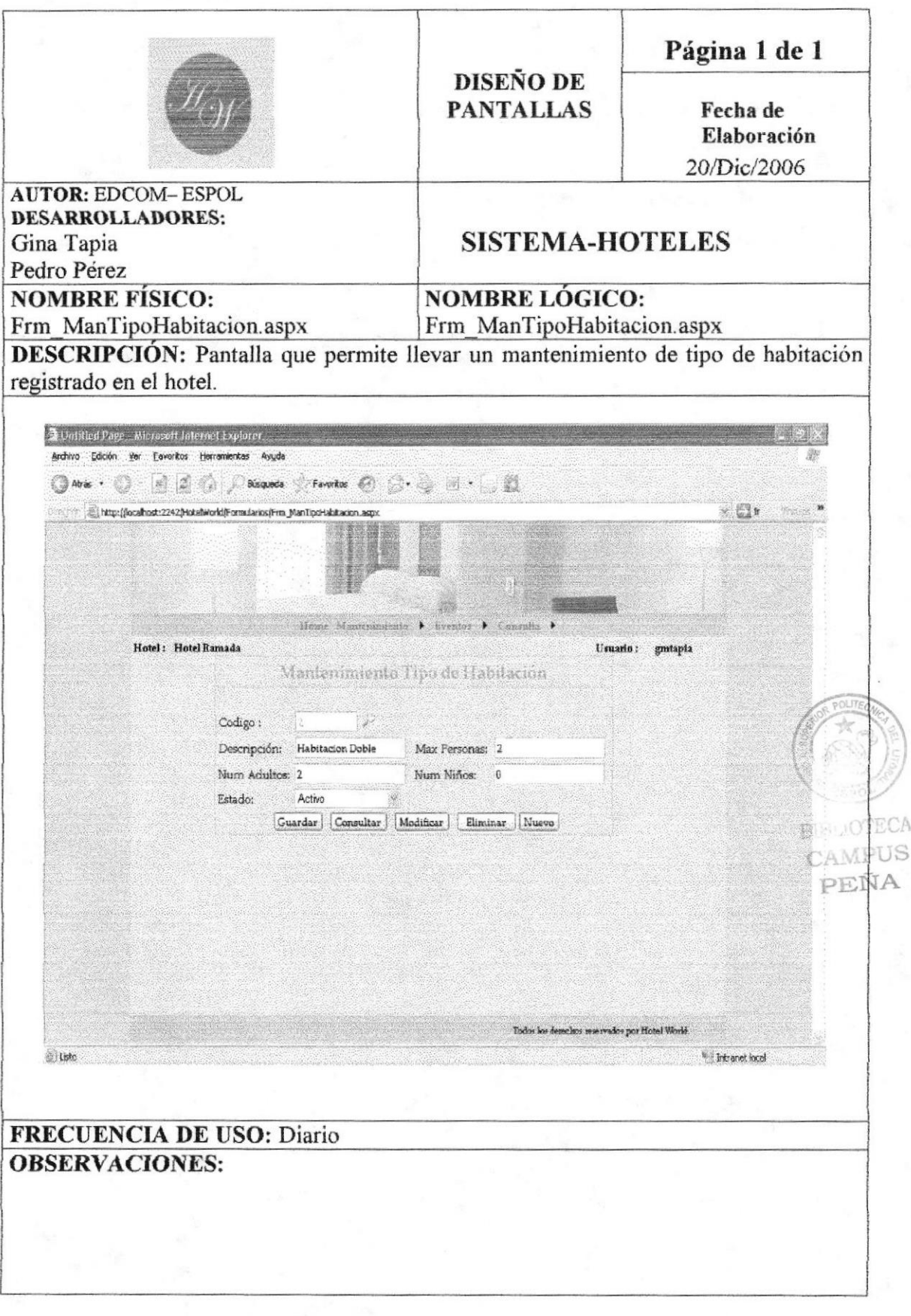

# 8.12 PANTALLA DE MANTENIMIENTO DE TIPO DE CAMA

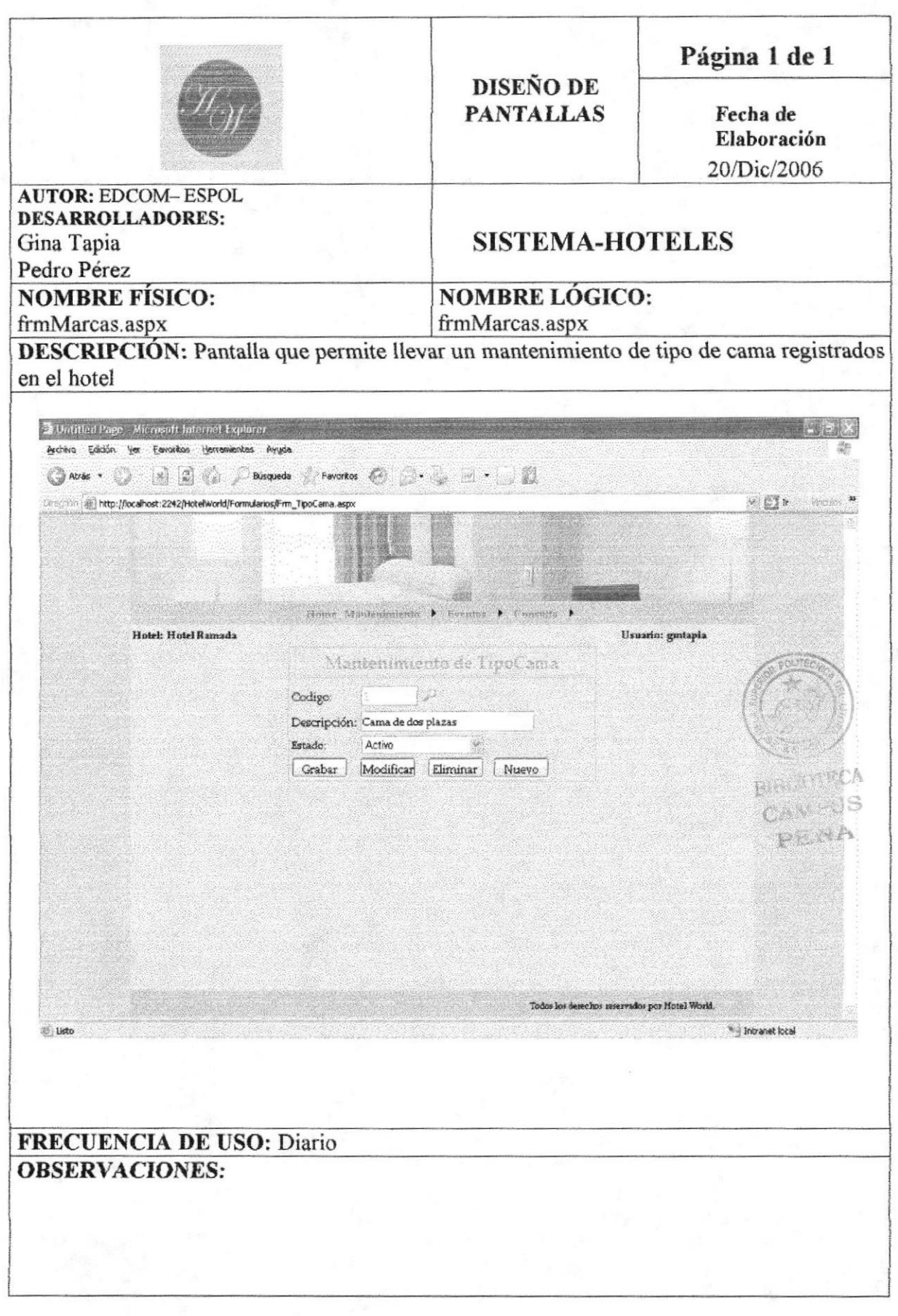

Capitulo 8- Pagina 12

# 8.13 PANTALLA DE MANTENIMIENTO DE TARIFA

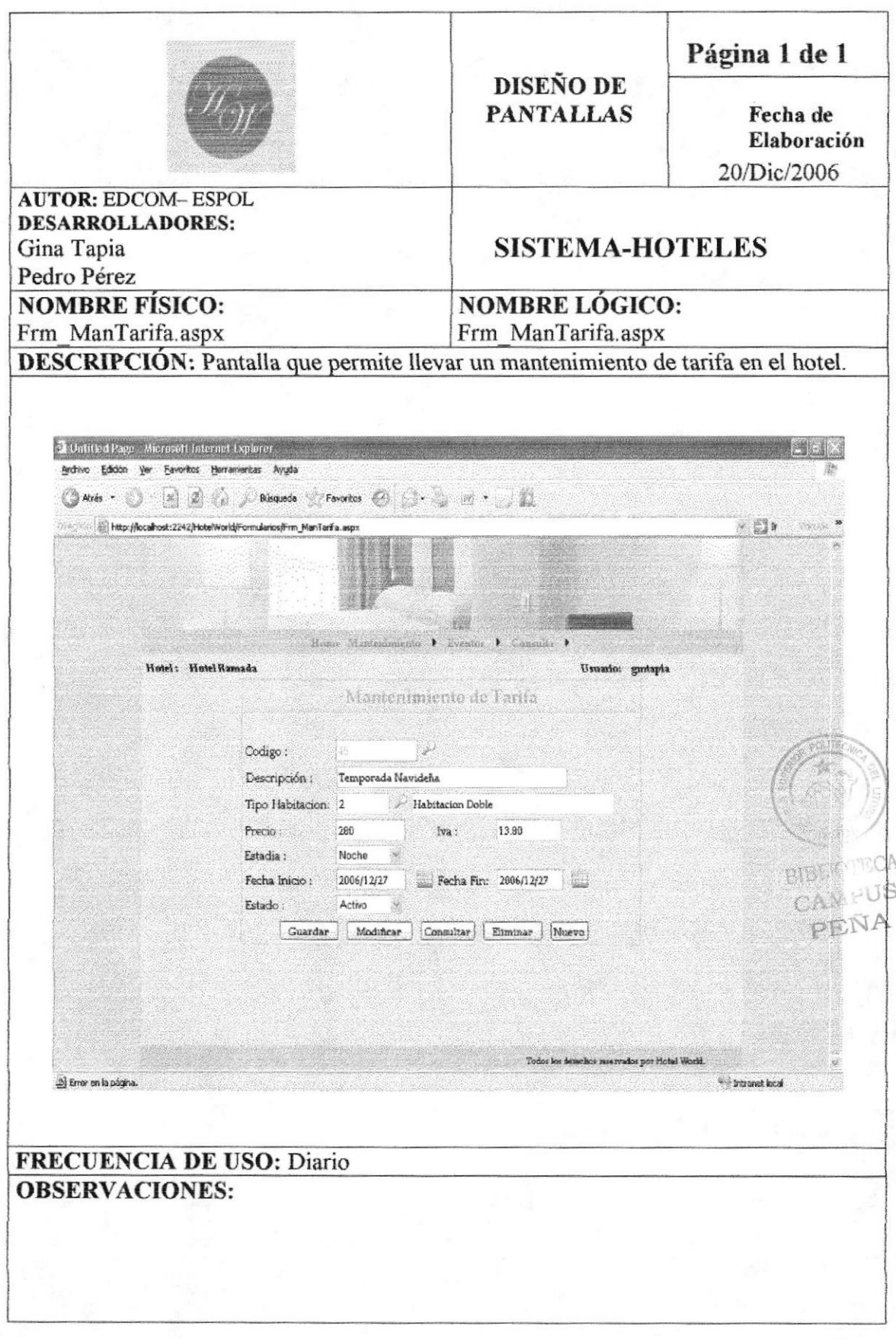

# 8.14 PANTALLA DE MANTENIMIENTO DE HABITACIÓN

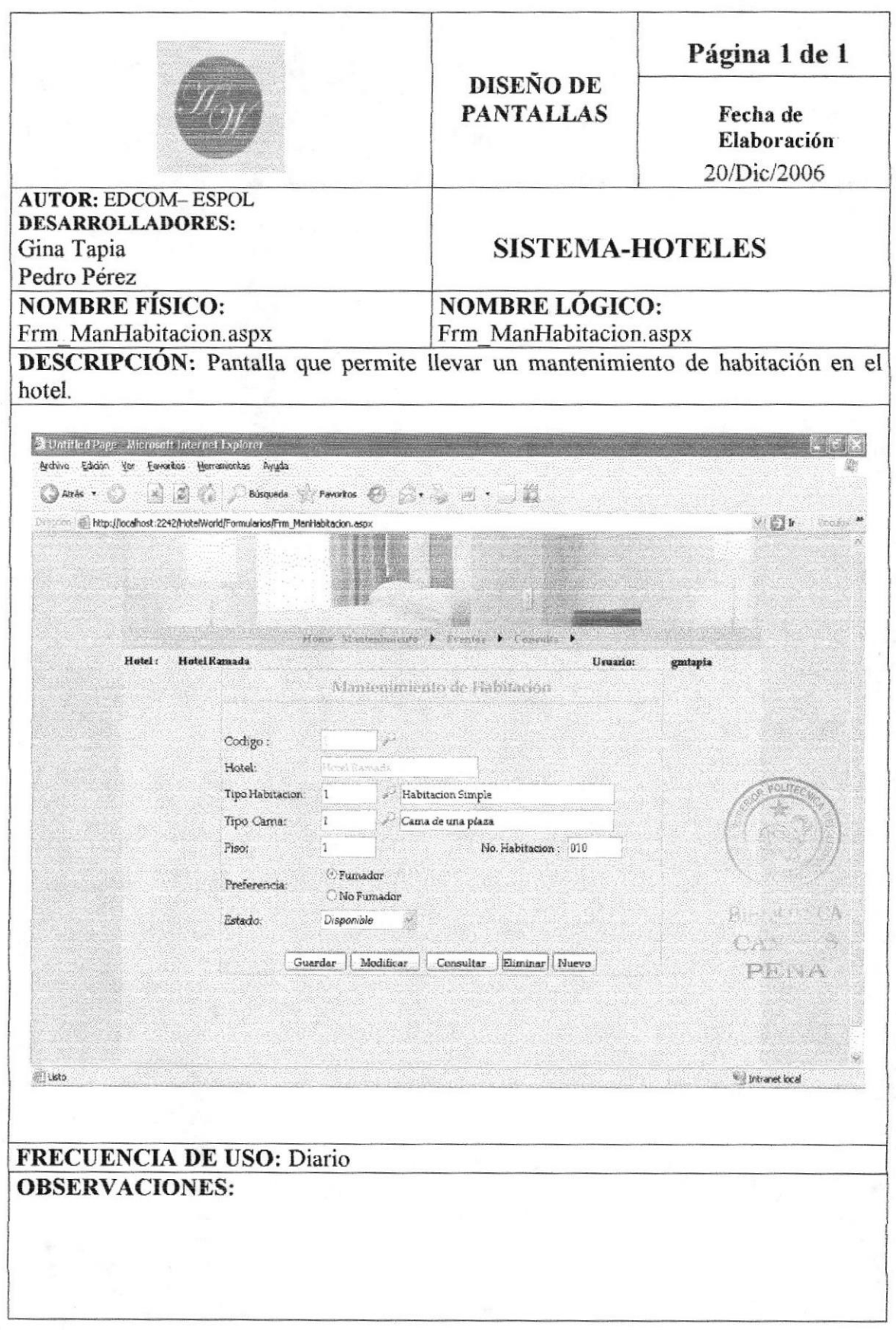

# **8.15 PANTALLA DE EVENTOS**

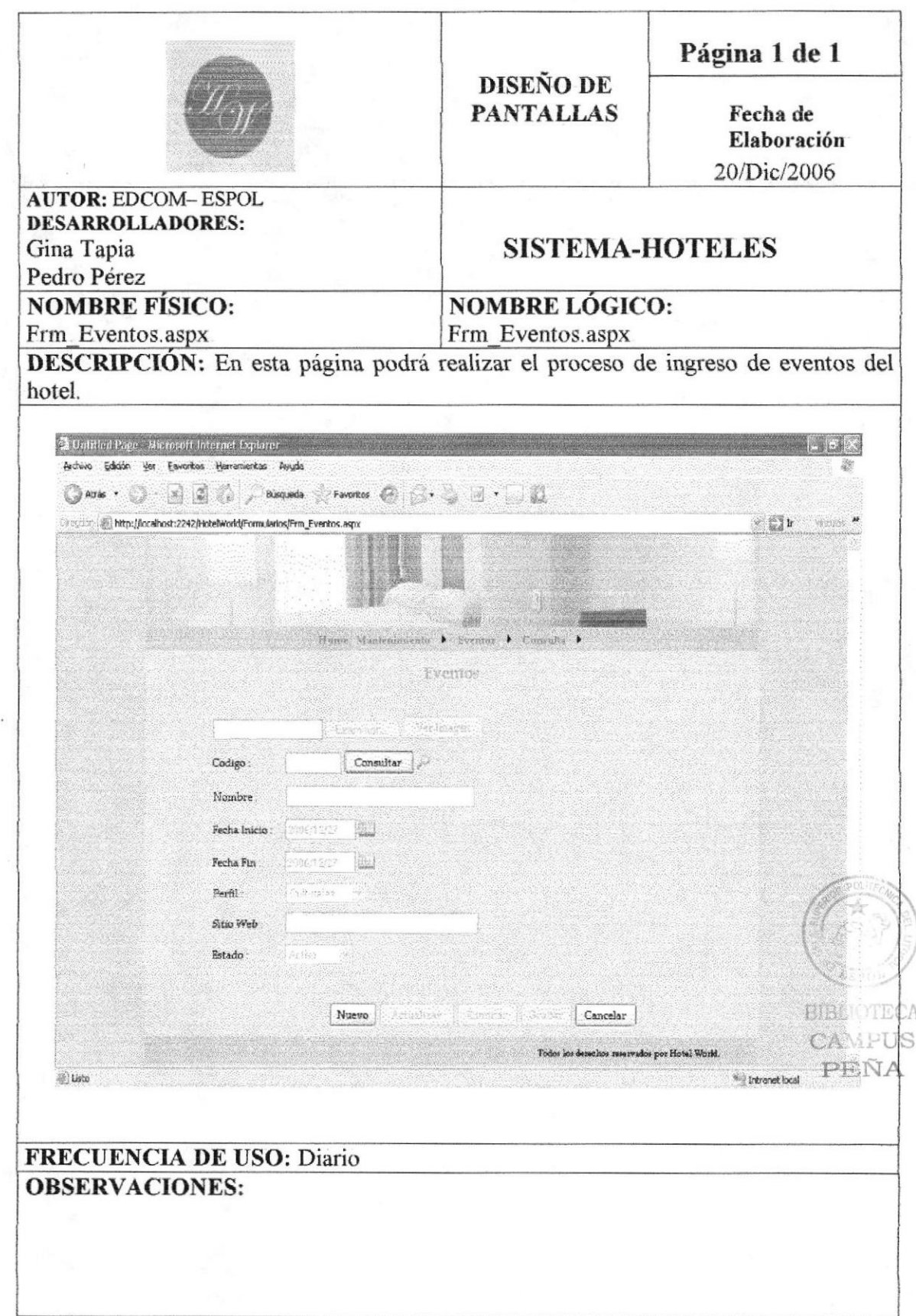

# 8.16 PANTALLA DE CONSULTA DE EVENTOS

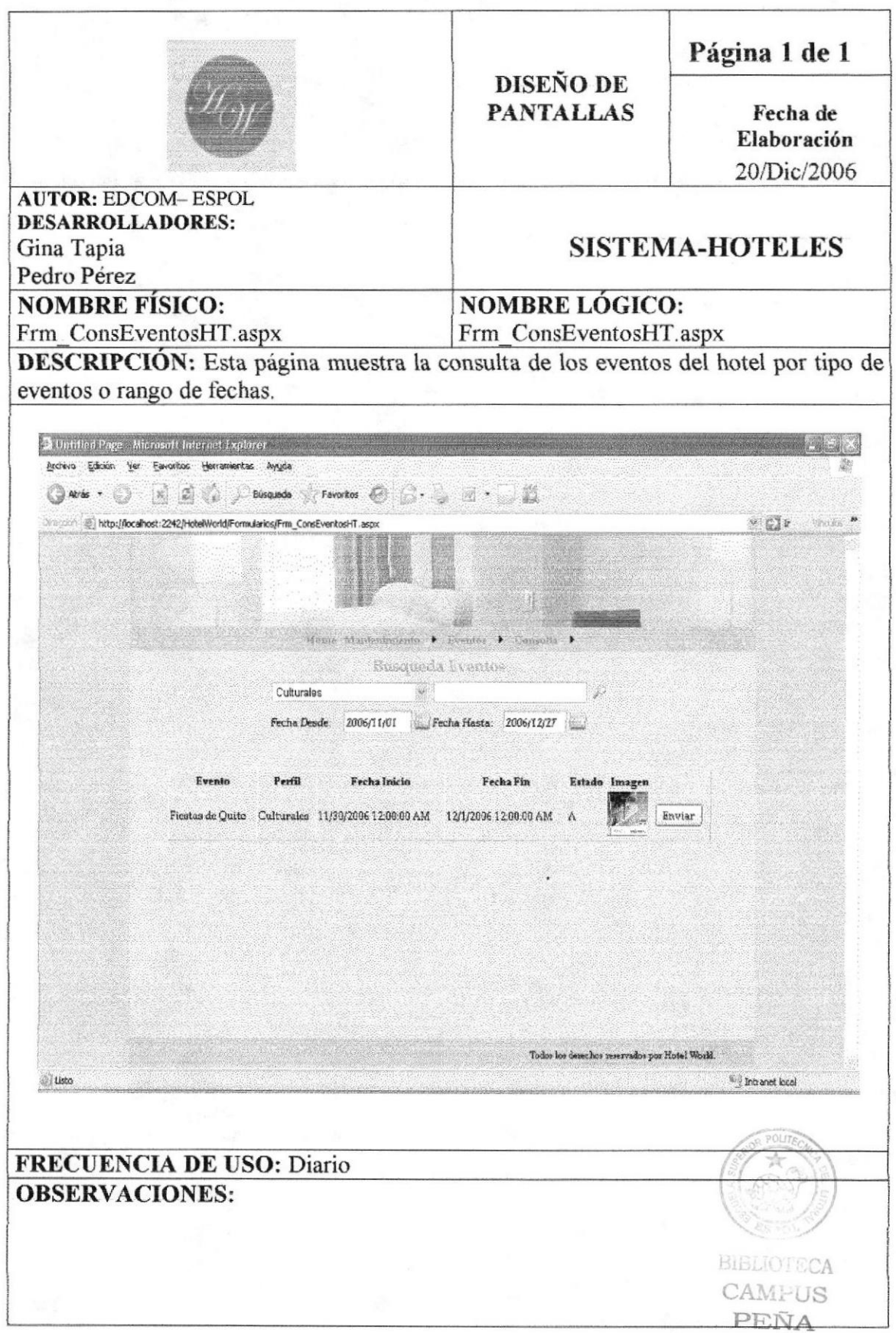
## 8.17 PANTALLA DE CONSULTA DE HABITACIÓN

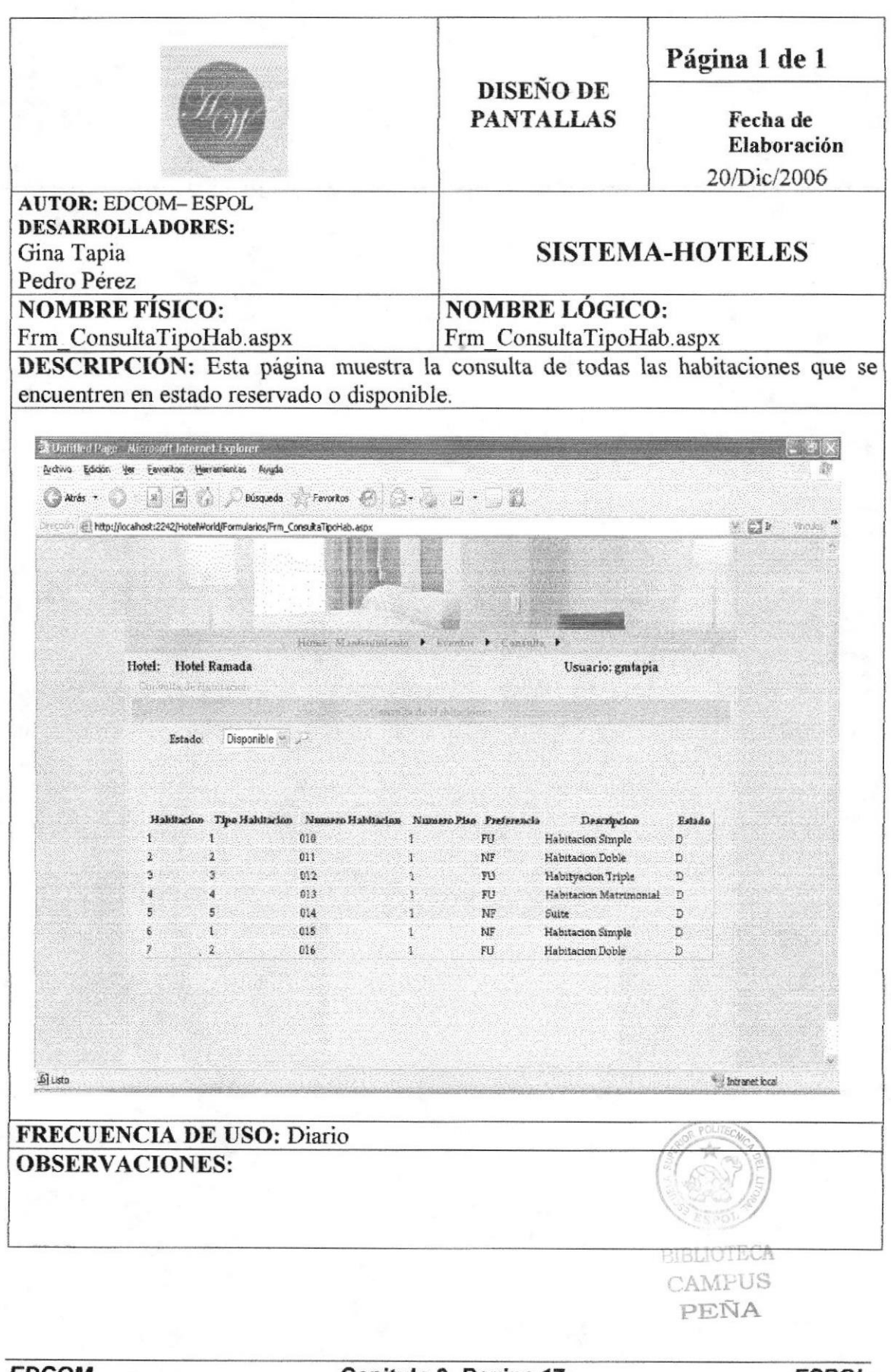

Capitulo 8- Pagina 17